### Graph Data Management

ATHENS UNIVERSITY OF ECONOMICS AND BUSINESS DEPARTMENT OF INFORMATICS

# **Outline**

- •Graph Databases
- •What is Neo4j
- •Neo4j Property Graph Model
- •Cypher Query Language
- •Complaint Database example
- •Centrality Metrics Examples

Graph Databases

A graph is **connected** data

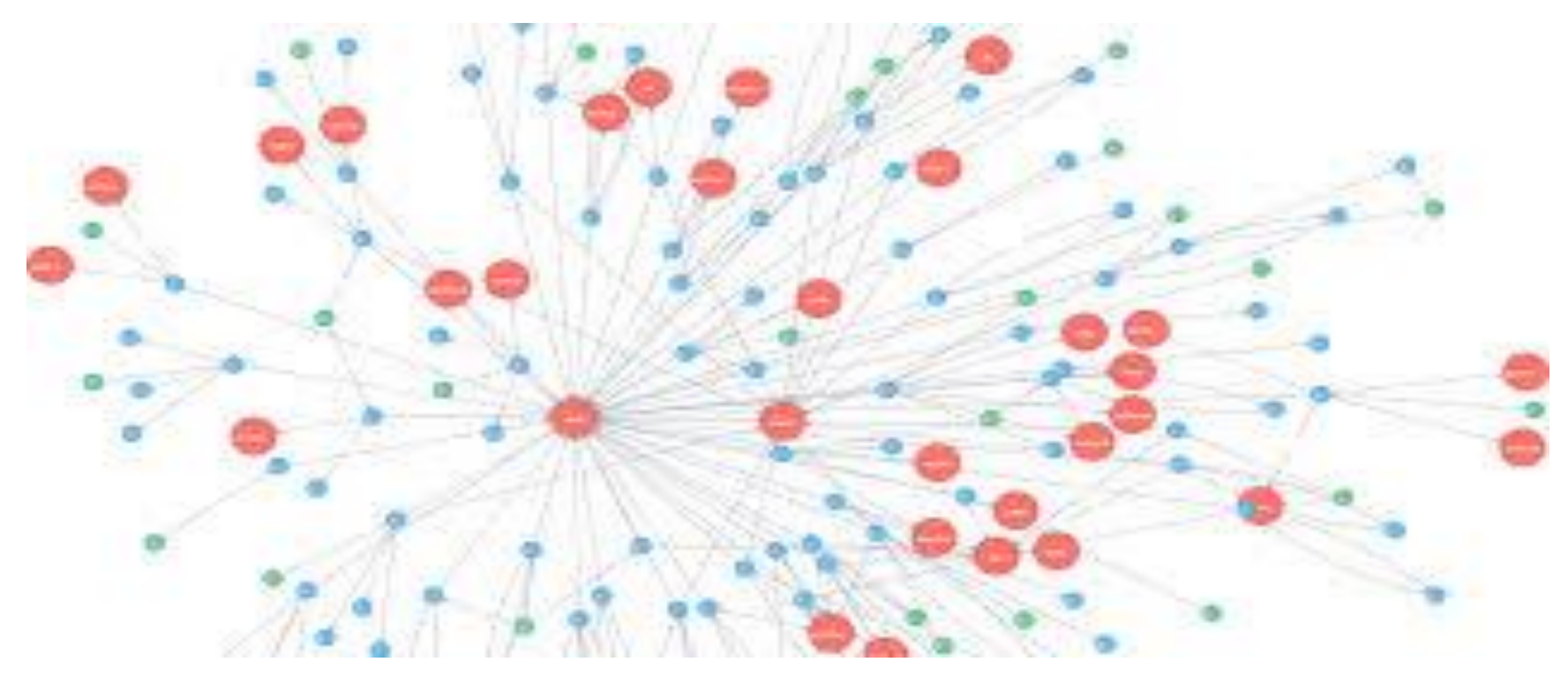

#### Transport Networks

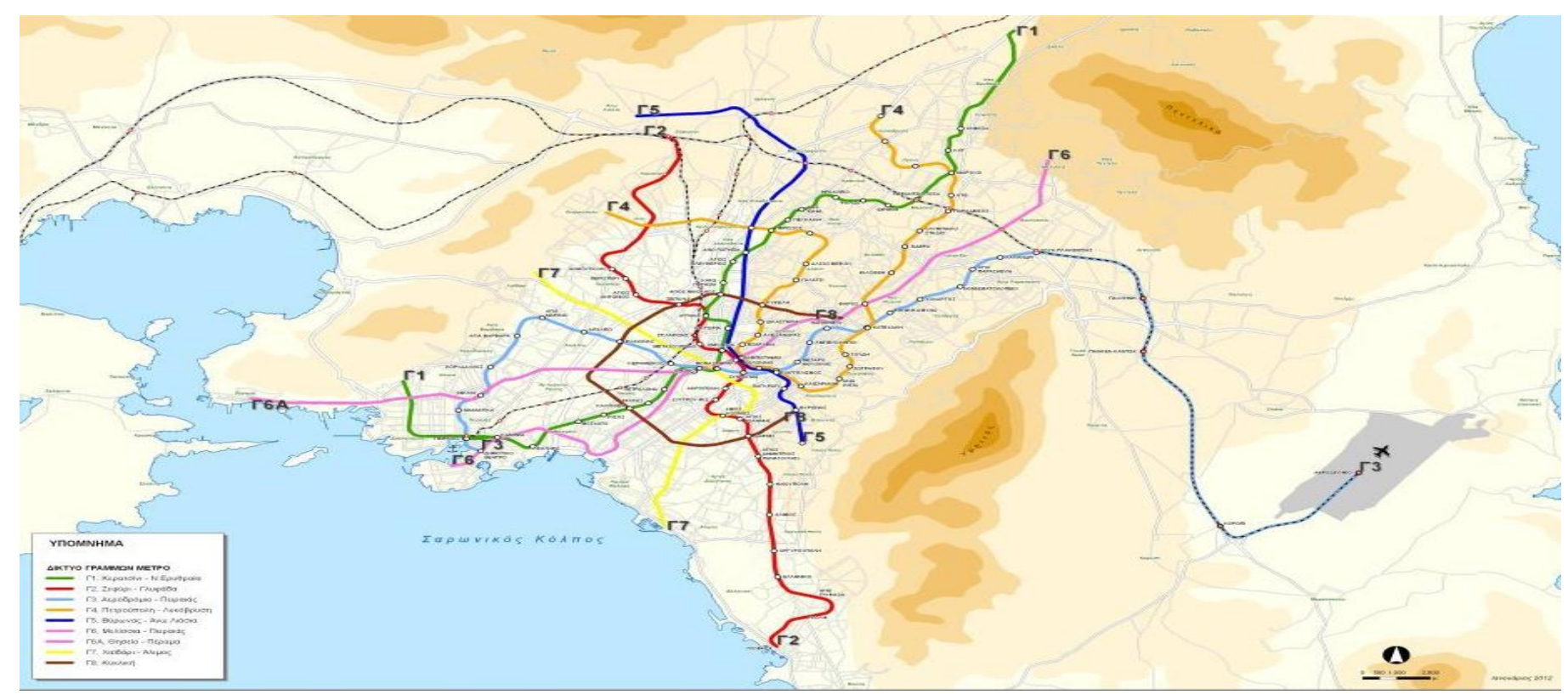

### Social Networks

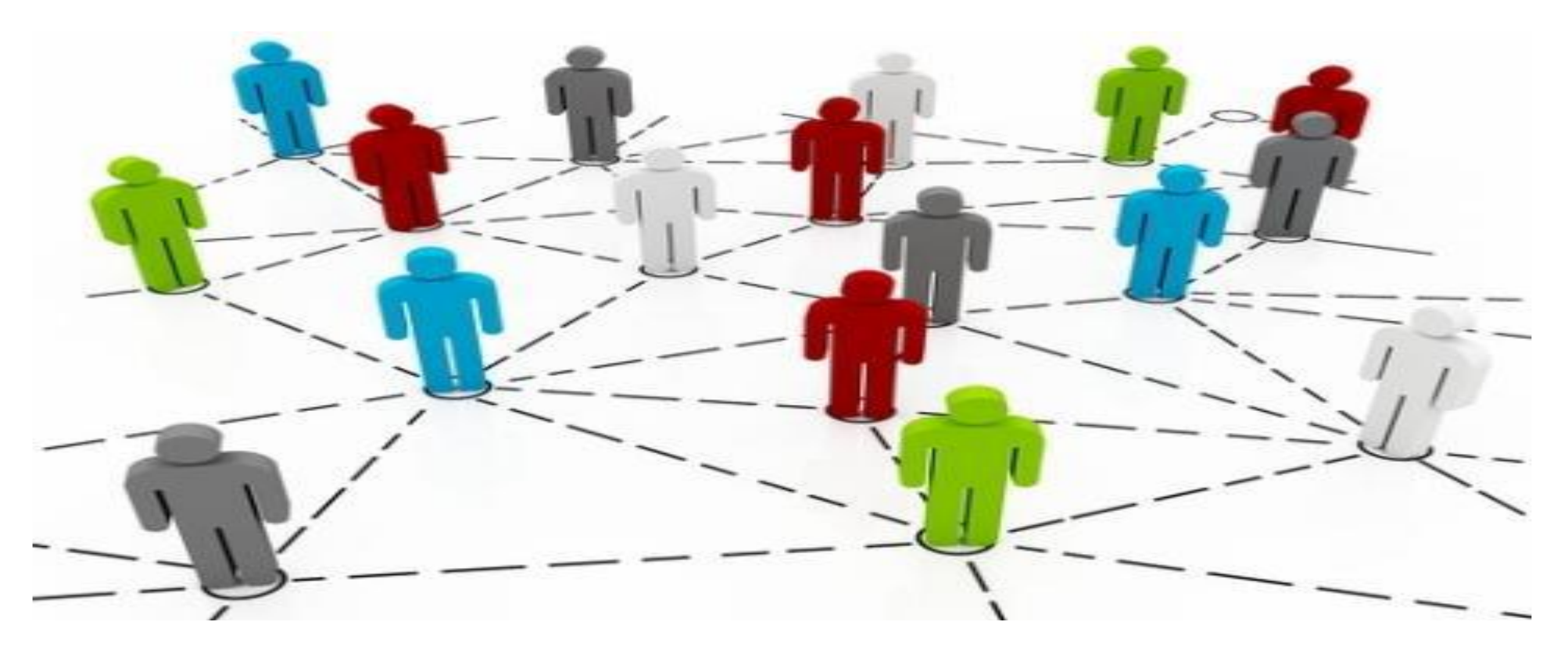

#### Citation Networks

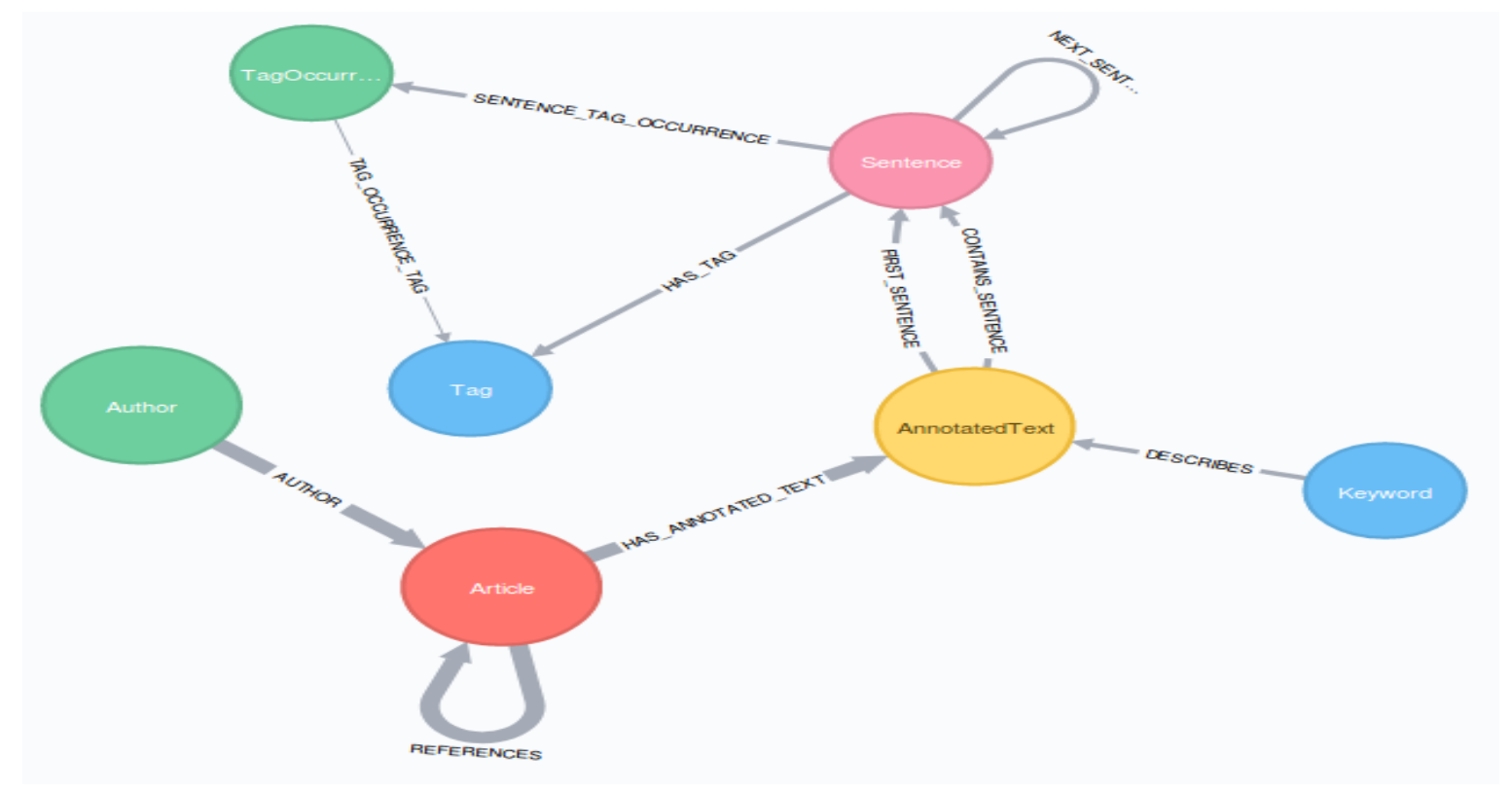

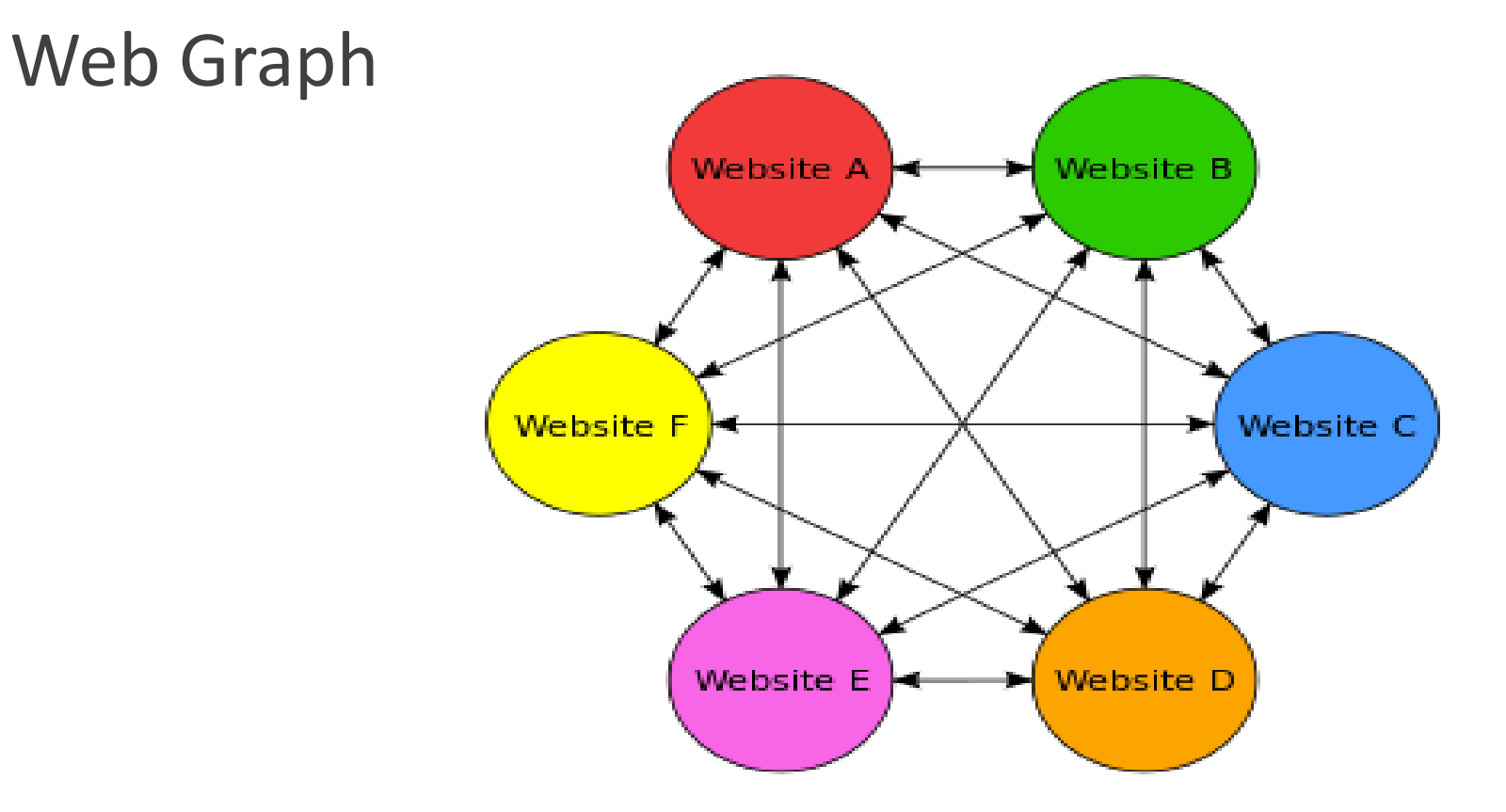

### Chess Game Graph

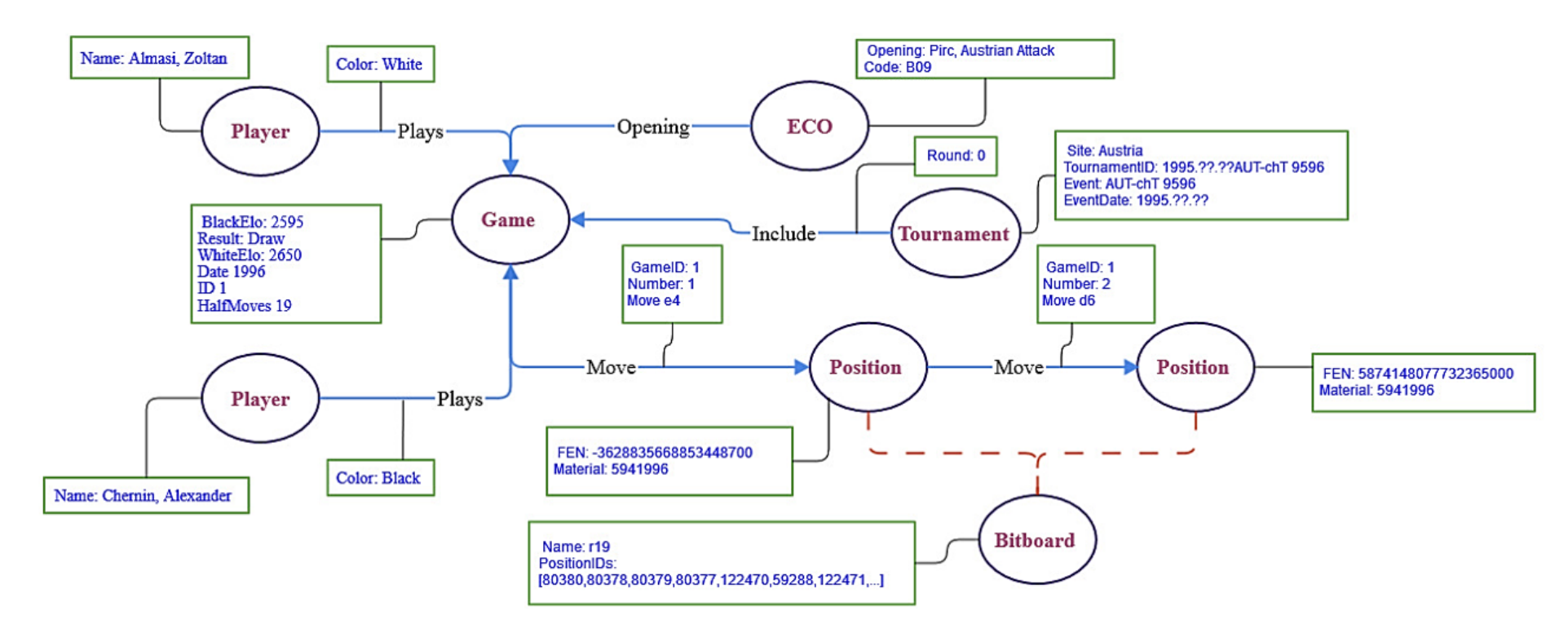

•Data structures that model **structural** relationships among objects.

•Widely used in application domains for which identifying and exploring relationship patterns, rules, and anomalies is useful.

Today we see graph-projects in virtually every industry

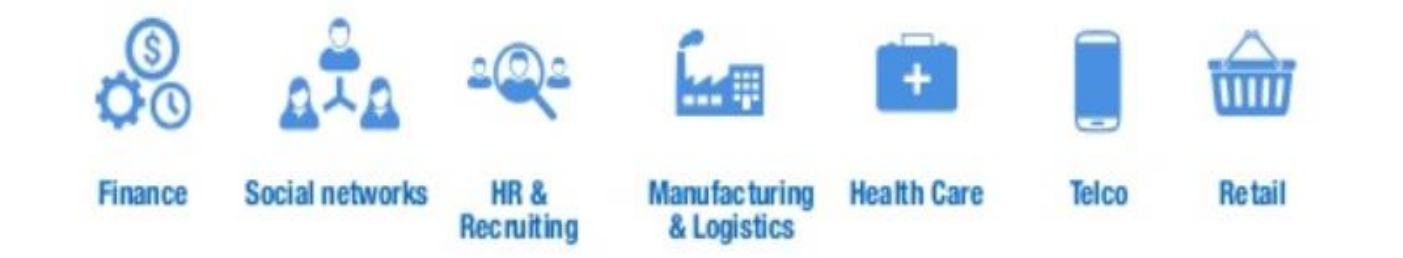

# Graph Databases

- •Data Model:
	- Nodes with properties
	- Named Relationships with properties
- •Manage:
	- Highly connected data
	- Efficiently explore a node's neighborhood
- •Examples:
	- Neo4J, InfiniteGraph, OrientDB, AllegroGraph

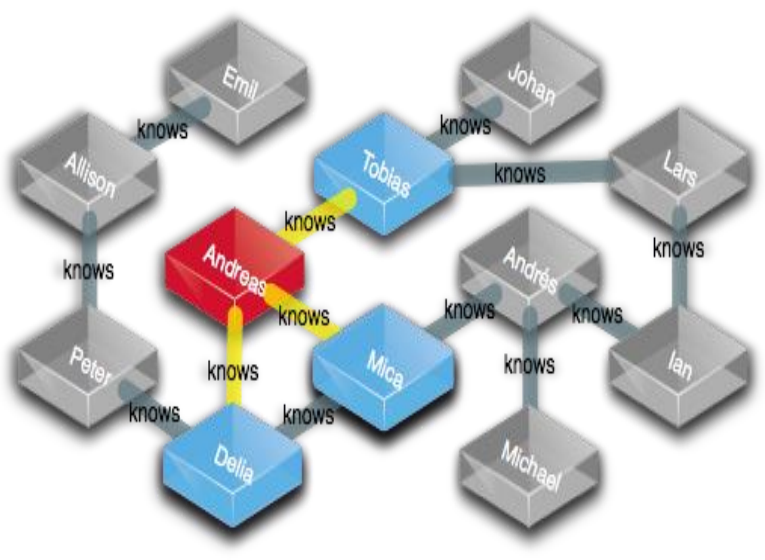

### Social Media and Social Network Graphs

•Leverage social connections or infer relationships based on activity

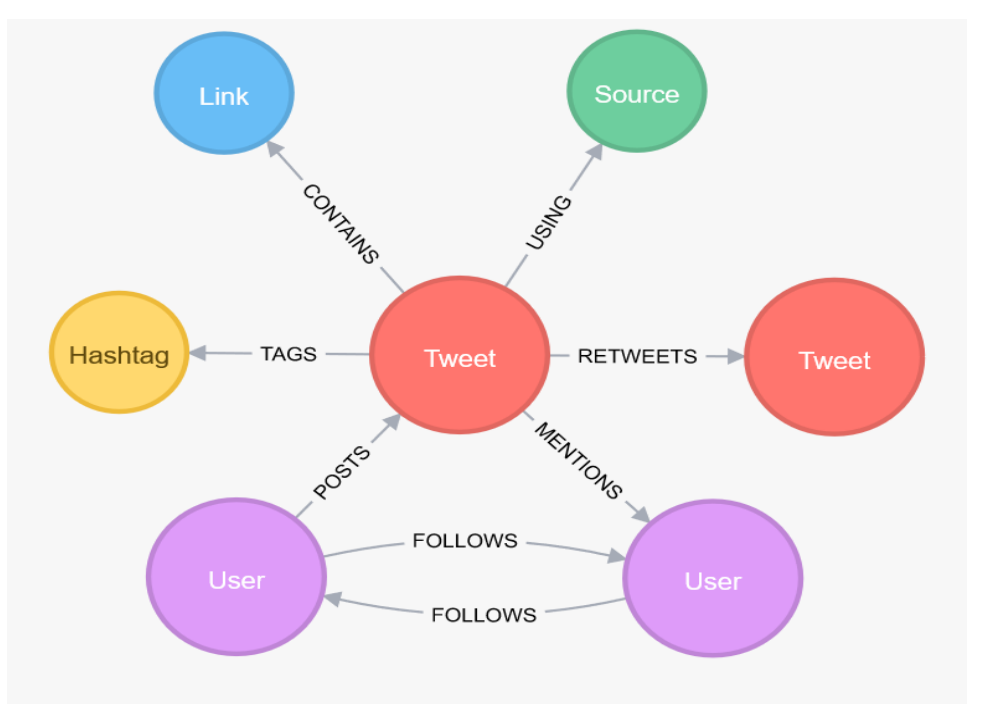

#### **Queries:**

Community Cluster Analysis Friend-of-Friend Recommendations Influencer Analysis Sharing & Collaboration Social Recommendations

### Fraud Detection

•Real-time analysis of data relationships to uncovering fraud rings and scams

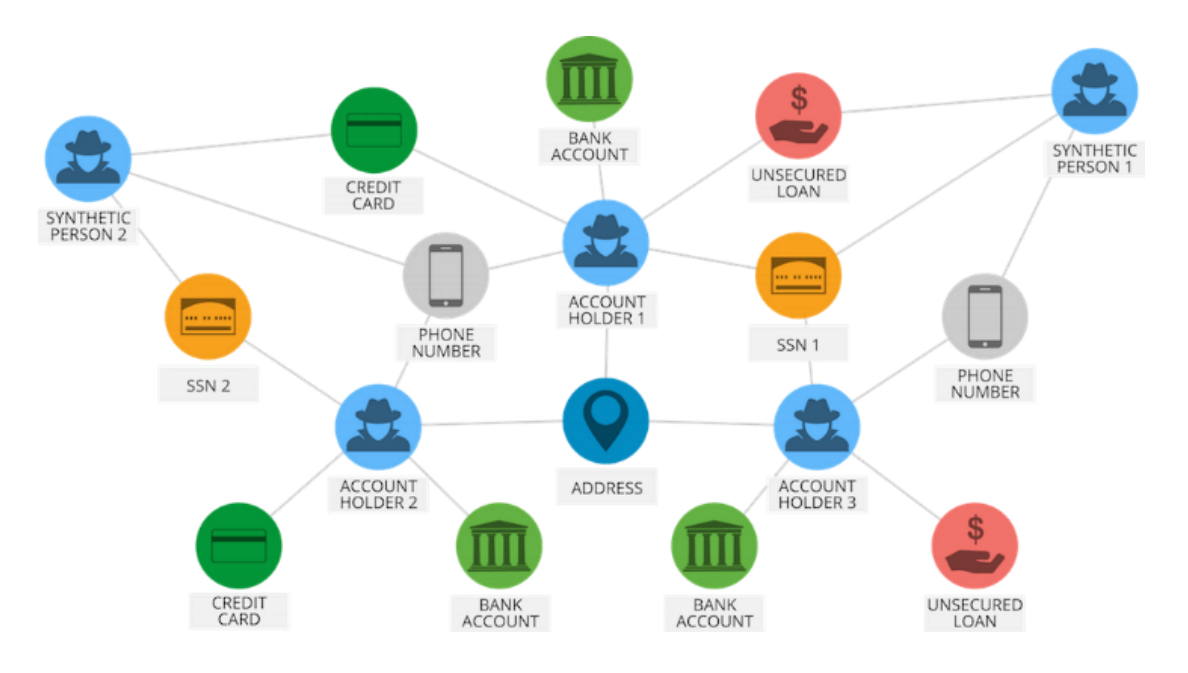

#### **Queries:**

Anti Money Laundering (AML) Ecommerce Fraud First-Party Bank Fraud Insurance Fraud Link Analysis

### Knowledge Graph

•Graph-based search tools for better digital asset management

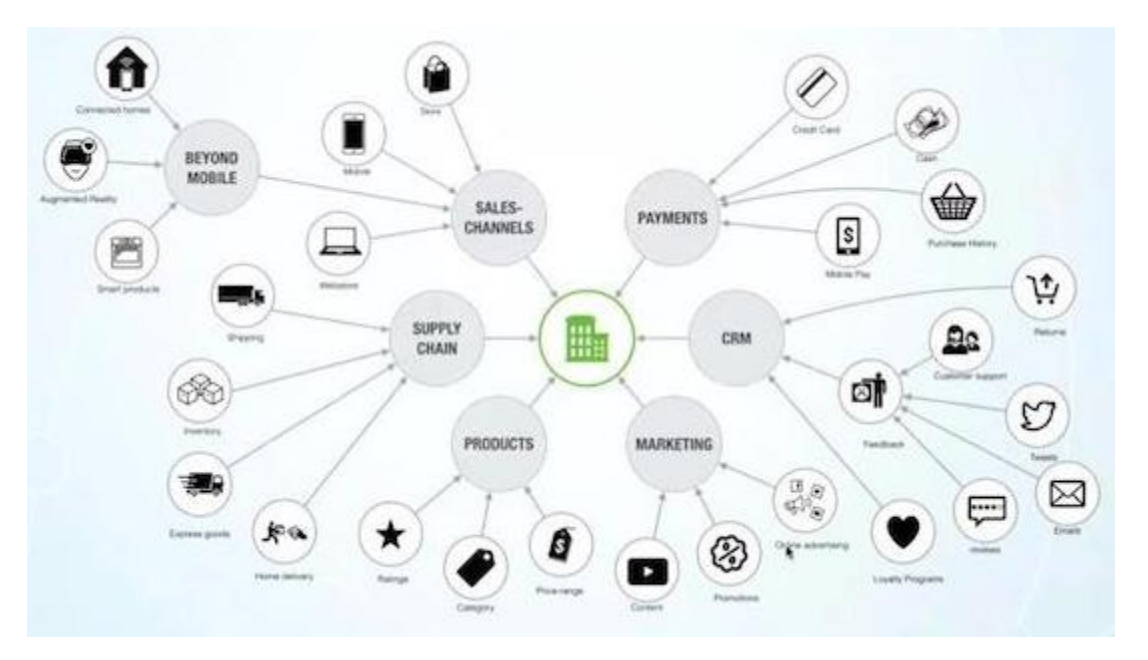

**Queries:**

Asset Management Cataloging Content Management Inventory Work Flow Processes

### Network and Database Monitoring

•Graph databases are more suitable for making sense of complex interdependencies central to managing networks and IT infrastructure

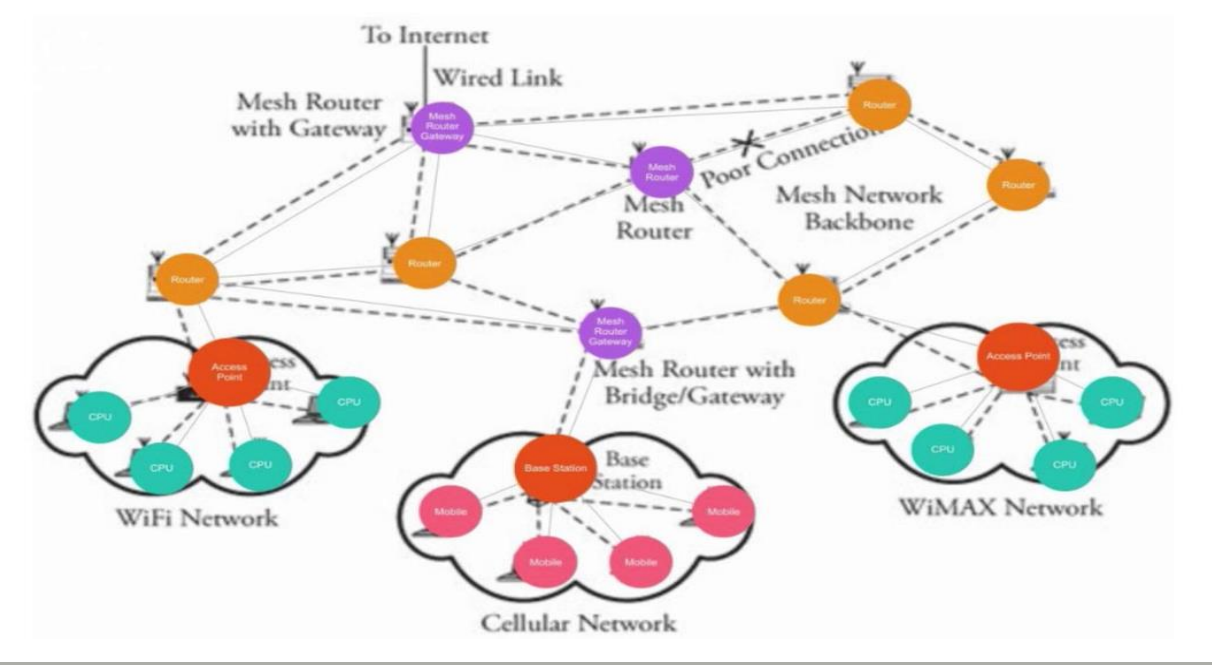

#### **Queries:**

Asset Management Cybersecurity Impact Analysis Quality-of-Service Mapping Root Cause Analysis

### Recommendation Engines

•Graph-powered recommendation engines help companies personalize products, content and services by leveraging a multitude of connections in real time

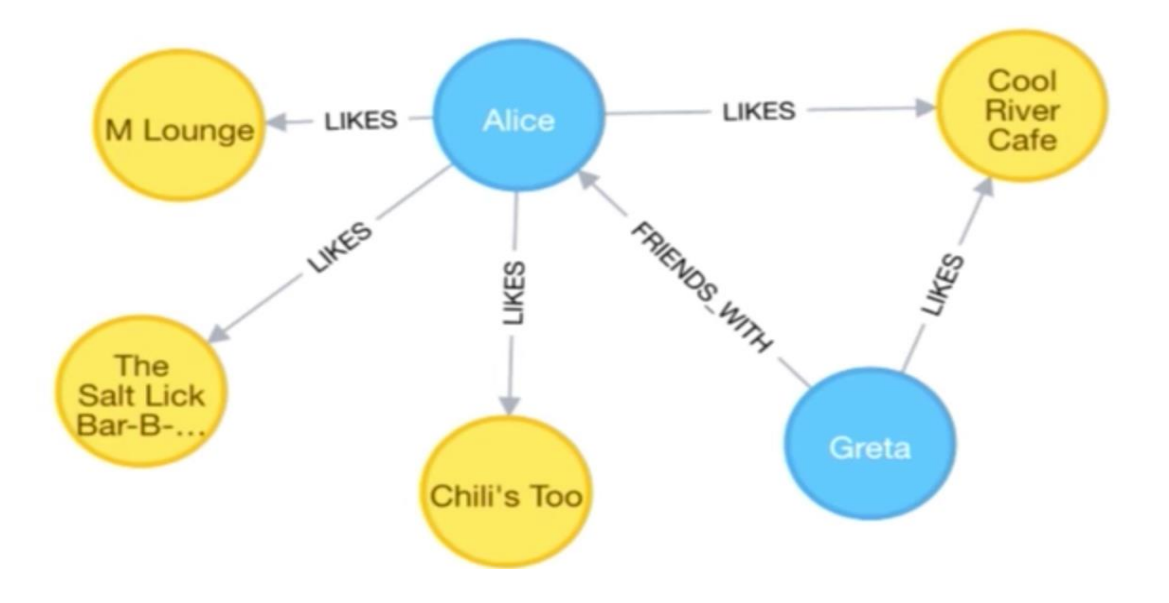

#### **Queries:**

Content & Media Recommendations Graph-Aided Search Engine Product Recommendations Professional Networks Social Recommendations

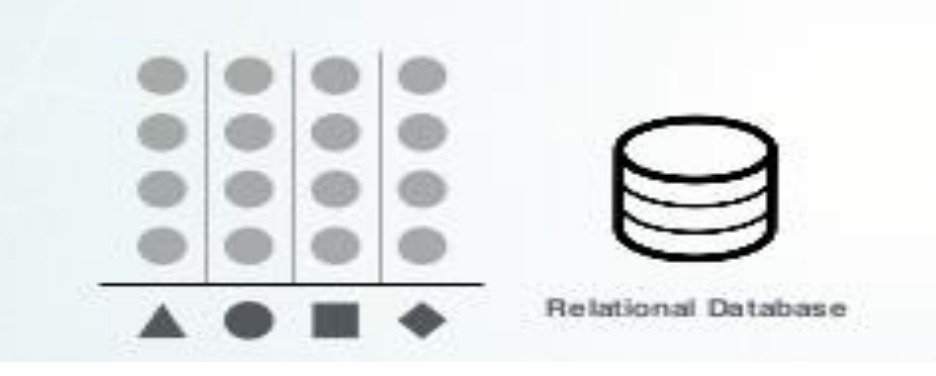

Good for:

- •Well understood data structure that don't change frequently
- •Known problems involving discrete parts of the data, or minimal connectivity

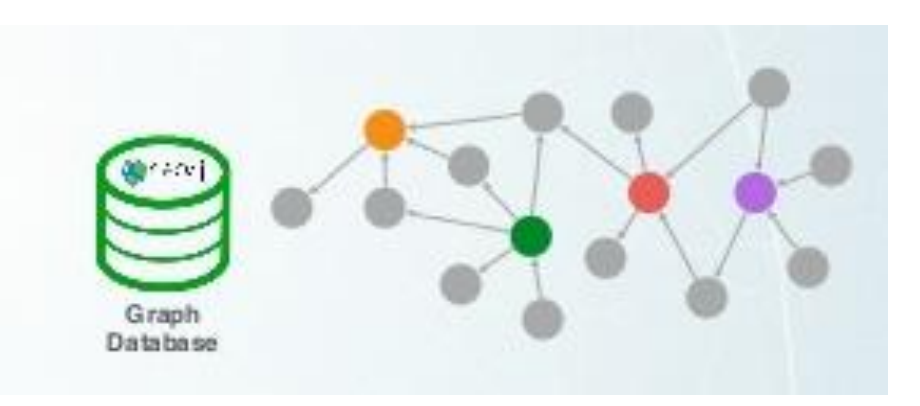

#### Good for:

- •Dynamic systems where the data topology is difficult to predict
- •Dynamic requirements: evolving data
- •Problems where the relationships in data contribute meaning & value

#### **Schema Flexibility**

- •Relationships join tables
- •Join tables represent edges
- •A lot of table joins (join bomb)-reduced query performance

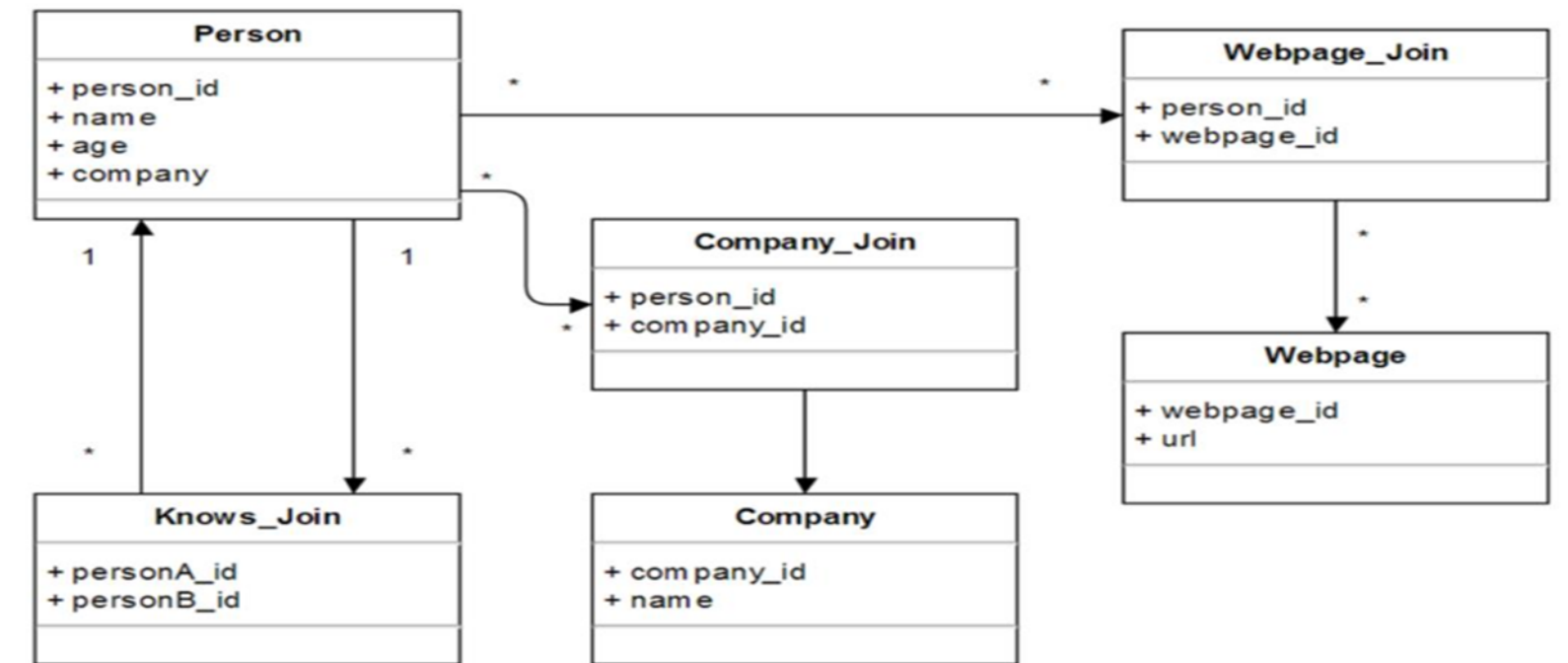

#### **Schema Flexibility**

•Named Nodes and Relationships

•Instead of table joins - traversals

•Can add any kind of nodes and relations without schema change

•Can add any number of different relationships between nodes (multigraph)

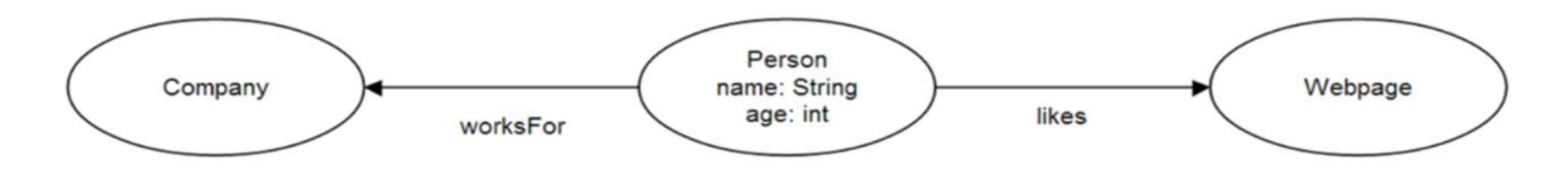

#### **Whiteboard friendly**

- •Easily describe the domain with nodes and relationships
- •Consider if the domain is appropriate for graph representation:
	- Draw the domain on a whiteboard
	- If your domain entities have relationships to other entities
	- If your queries rely on exploring relationships
	- Graph Database is a great fit

#### **Express Queries as Traversals**

- We store: companies, employers and employment period
- Query: find all people that work at Google
- 3 index lookups in relational DB

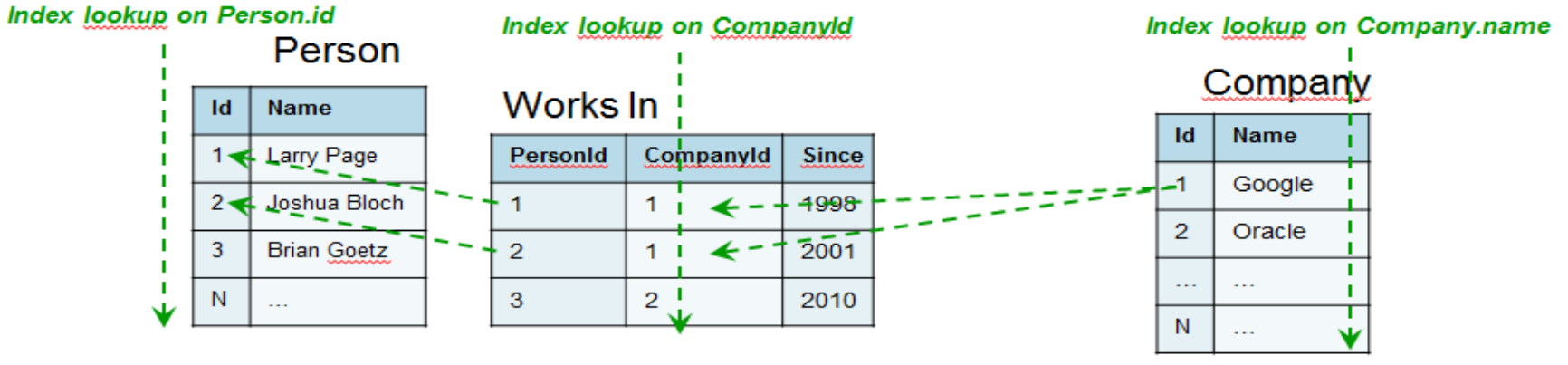

Select Person.Name from Person, Company, WorksIn where Company.name='Google' and Worksln.CompanyId = Company. Id and WorksIn.PersonId = Person.Id

#### **Express Queries as Traversals**

- We store: companies, employers and employment period
- Query: find all people that work at Google
- 1 index lookup, traverse relationships

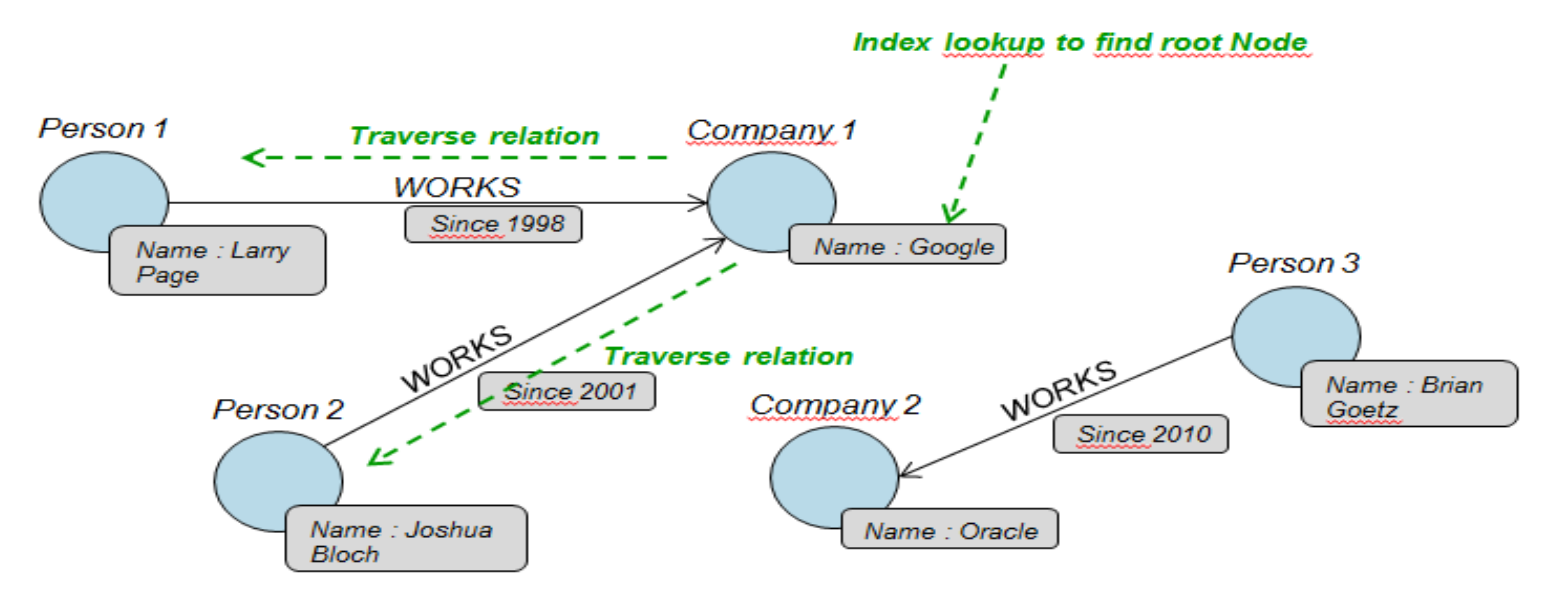

#### **Very natural to express graph related problems with traversals**

• Find shortest path, centrality, node degree…

Find the friends of "John" (node a) traversal Easy: index scan

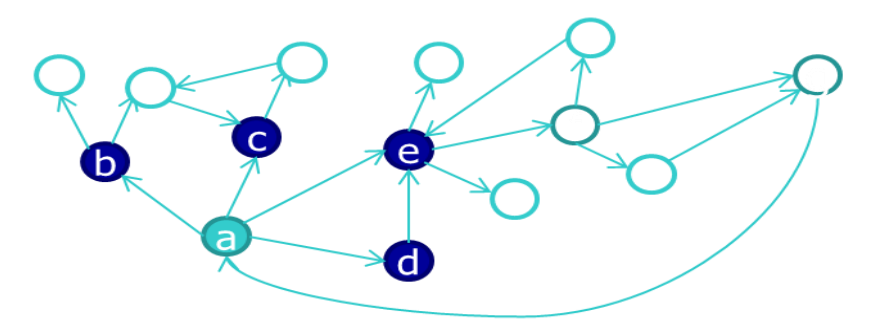

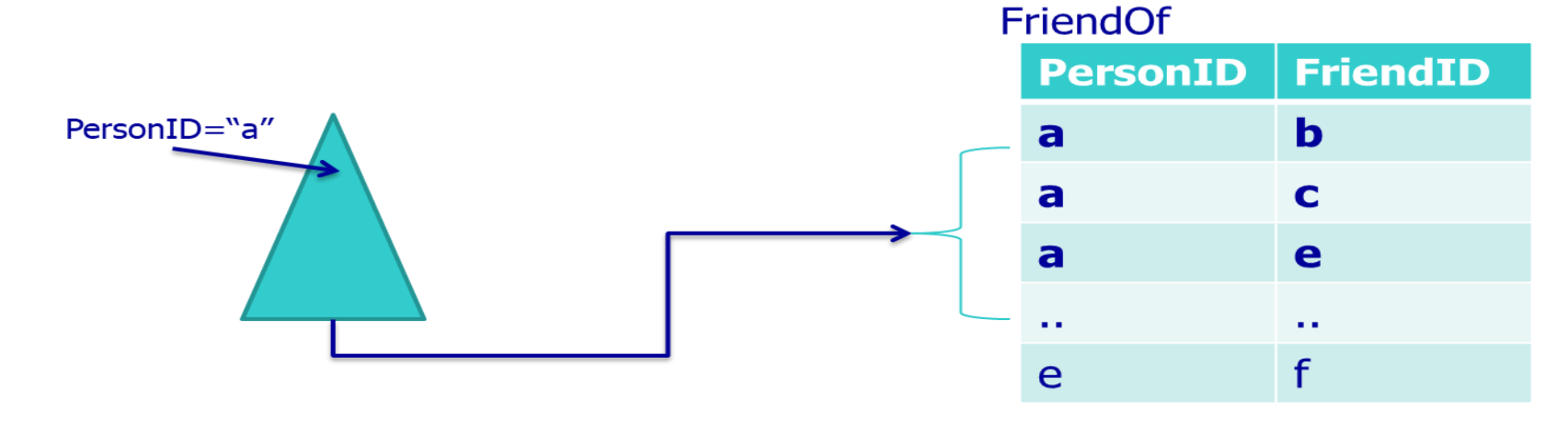

**Very natural to express graph related problems with traversals**

- Find the friendsof-friends of John
- Harder to compute: self-join
- How do we find the k-hop neighbors of John?

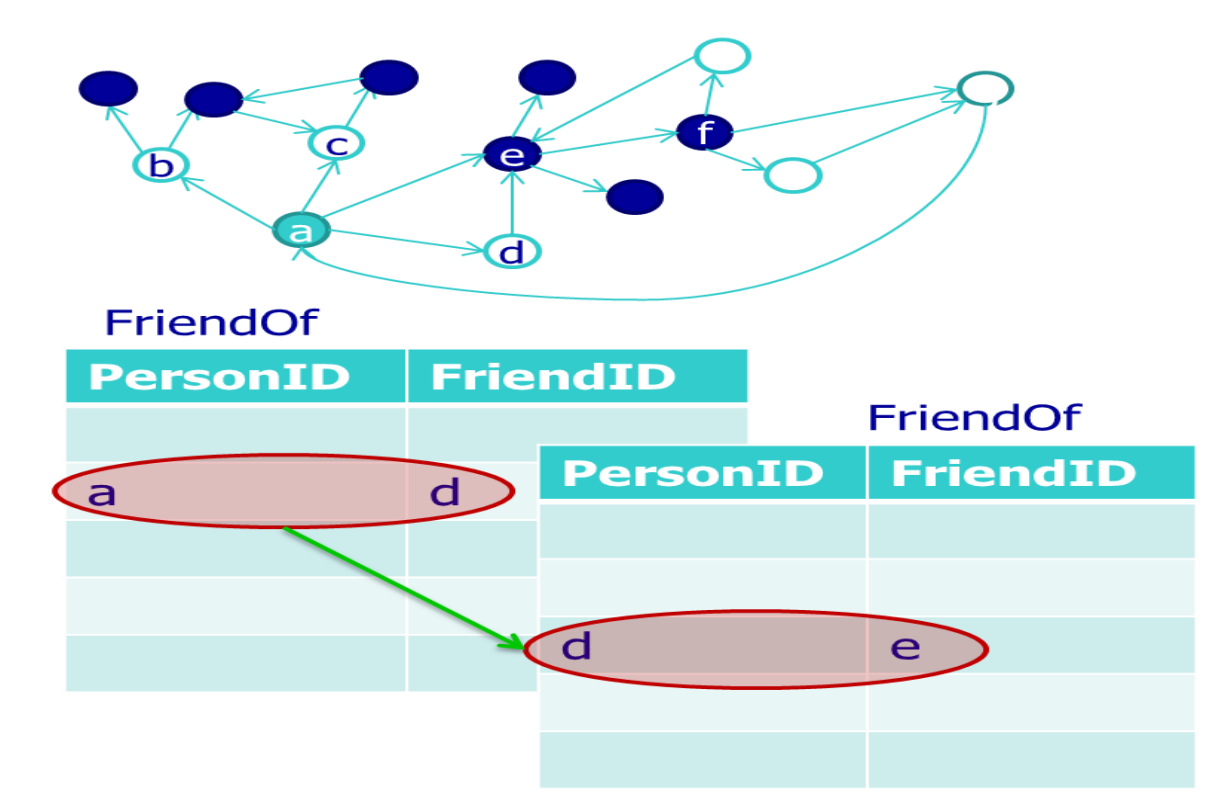

Why Graph Databases?

**Very natural to express graph related problems with traversals**

#### **Performance of RDBMs** on path queries

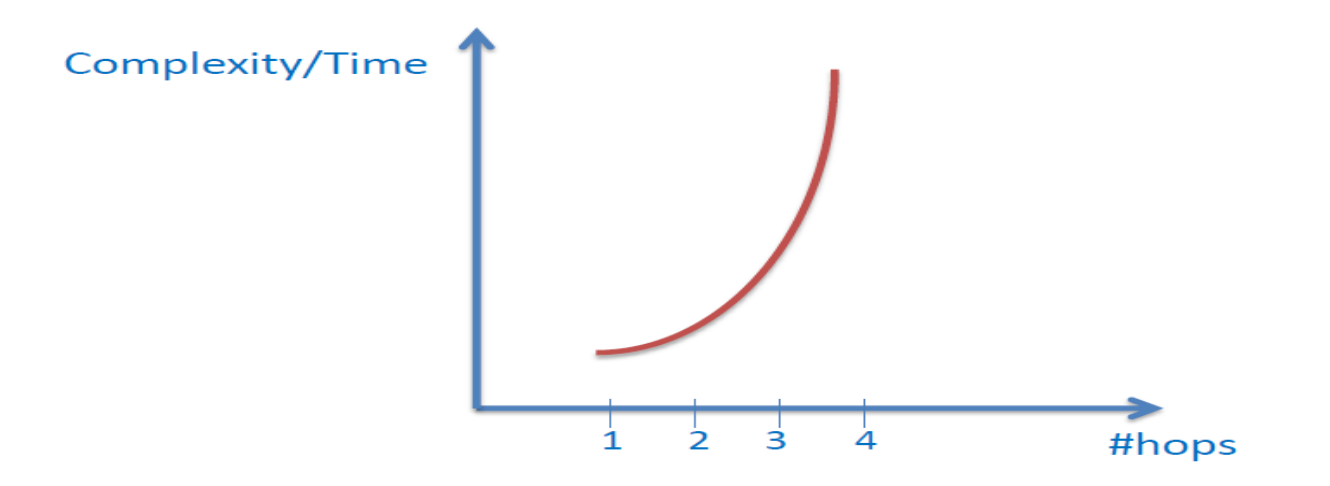

## When are Graph Databases NOT a Good Fit

- •Where data is disconnected and relationships do not matter
- •Where data model stay consistent and data structure is fixed and tabular
- •Where queries execute bulk data scans or do not start from a known data point
- Where you will use it as a key-value store
- •Where large amounts of text need to be stored as properties

# Neo4j Graph Database

# What is Neo4j?

- •Open source NoSQL graph database
- •Implemented in Java and Scala
- •Most popular Graph Database
- •Implements the Property Graph Model down to the storage model
	- constant time traversal for relationships
- •ACID transaction compliance
	- atomicity, consistency, isolation, durability
	- guarantee: database transactions are processed reliably

Neo4j Usage

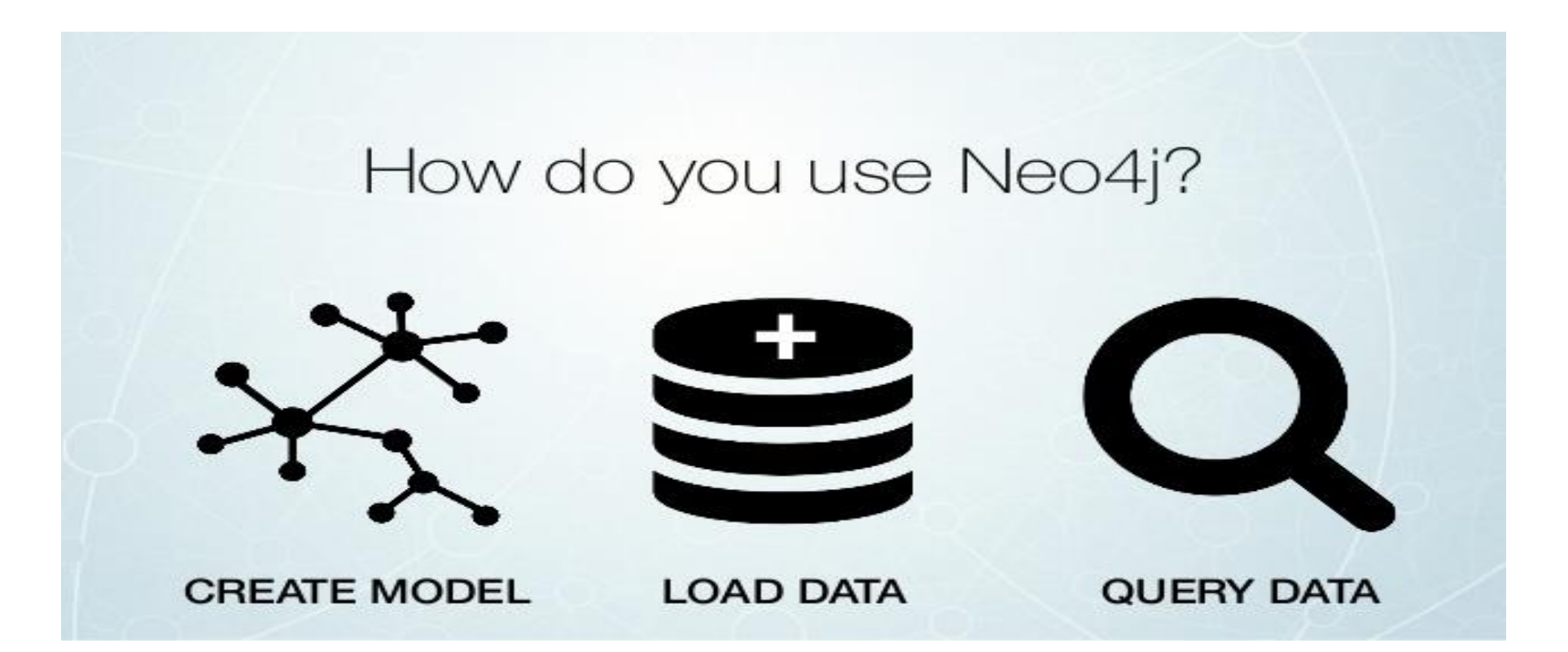

### Neo4j Property Graph Model

**Nodes:** can have properties and labels

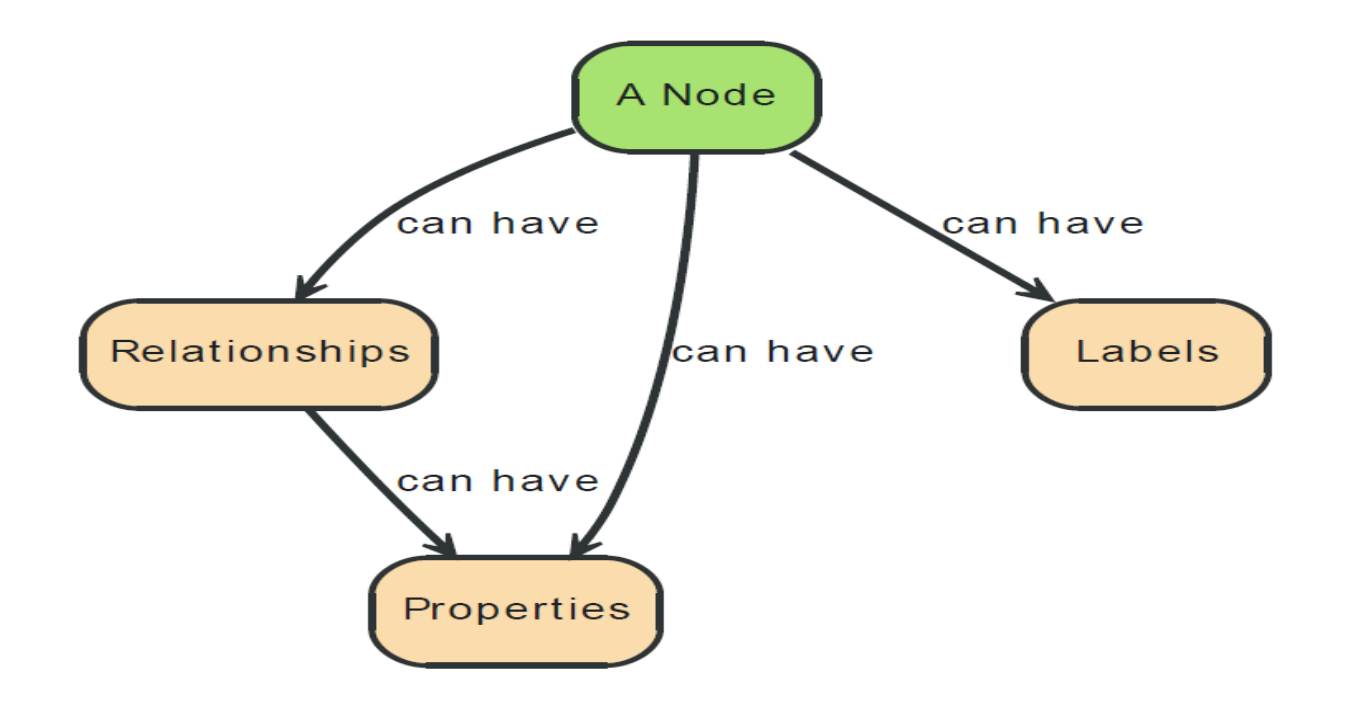

### CREATE (john:Person {name: 'John', age: 35})

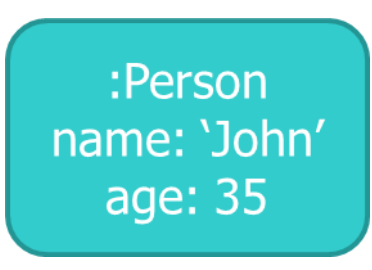

- $\bullet$  General syntax CREATE (n:Label<sub>1</sub>:...:Label<sub>n</sub> { attr<sub>1</sub>:val<sub>1</sub>, attr<sub>2</sub>:val<sub>2</sub>, ...attr<sub>k</sub>:val<sub>k</sub>})
	- n is a variable that you can use to refer to that node in the same script

- Unlike relational databases, there is no restriction on the number and type of properties on a node
	- E.g. nodes may have different properties, or same properties of different types
	- Recall Person is just a label. It does not restrict the schema of the corresponding nodes

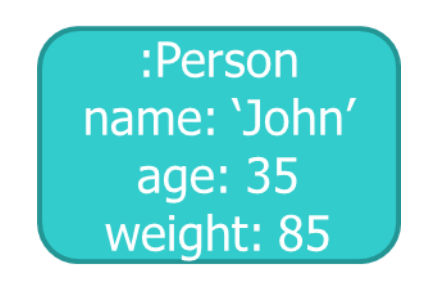

:Person:Gamer fname: 'Jim' byear: 1997 weight: '87kg'

• Assert that each Person has a name (Existential constraints)

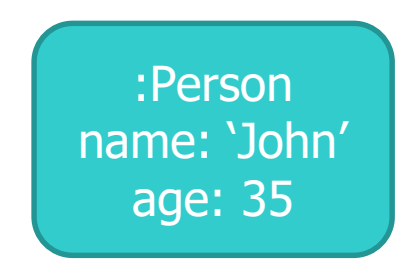

• CREATE CONSTRAINT ON (person:Person) ASSERT exists(person.name)

• Assert that no two books in the database can have the same isbn (Unique constraints)

> :Book title: 'Graph Databases' isbn: '978-1449356262'

• CREATE CONSTRAINT ON (book:Book) ASSERT book.isbn IS UNIQUE

# Neo4j Property Graph Model

**Relationships:** connect two nodes, have direction, have properties, have relationship type

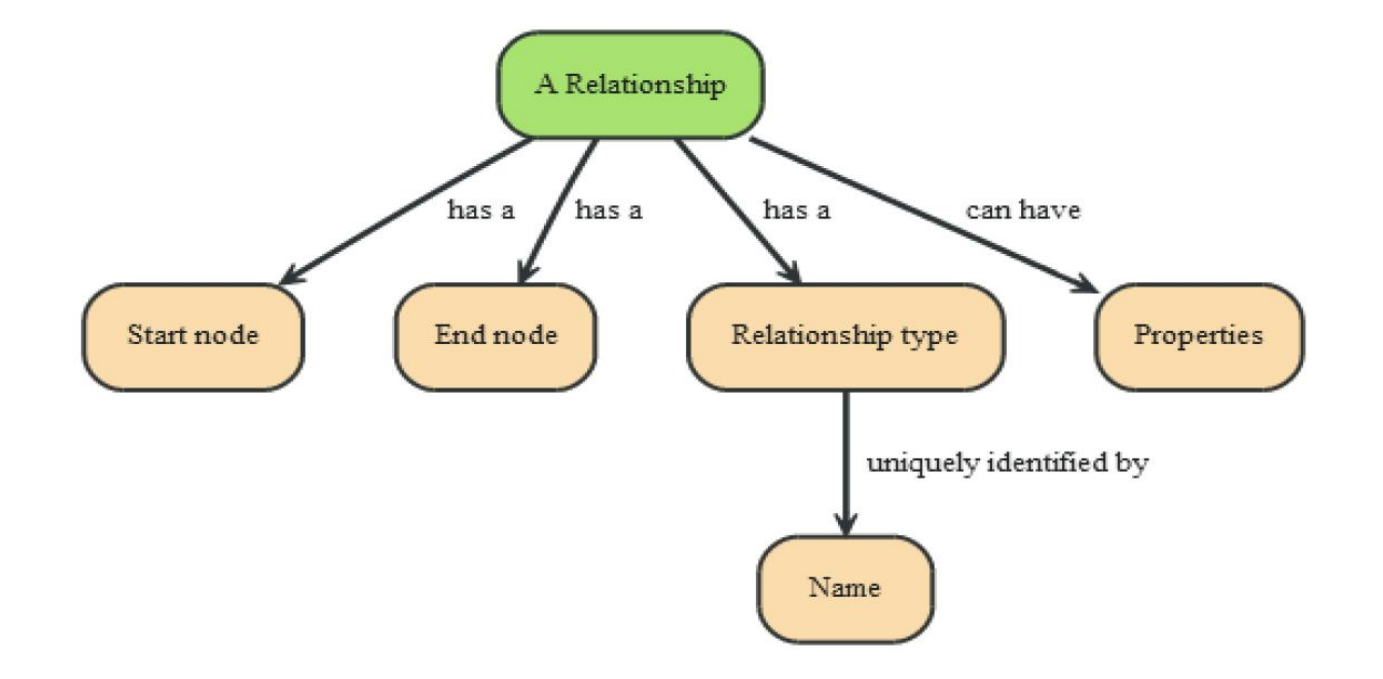

## Create Relationships

• CREATE (john)-[:Knows {since: '14/9/2015'}]->(sally)

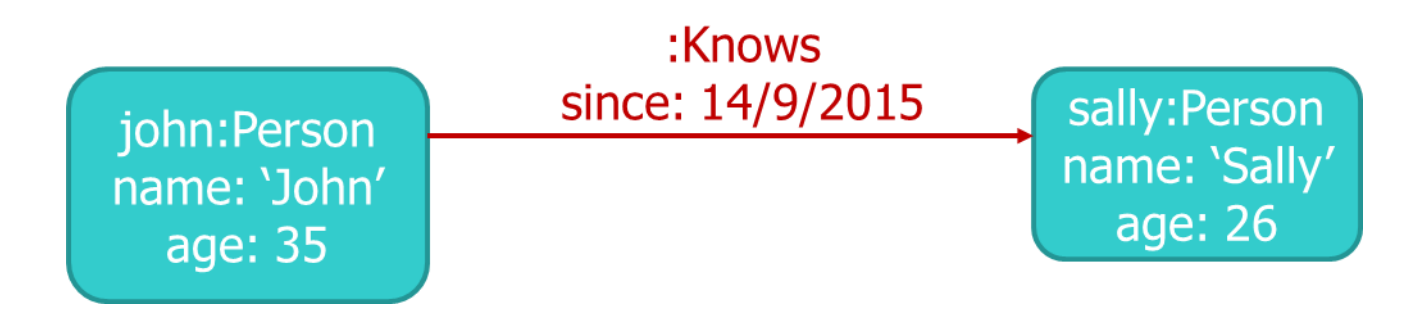

• In this example Knows is a relationship type, since is an attribute for that particular instance, john & sally are variables that refer to previously created nodes
# Neo4j Property Graph Model

**Properties:** key-value pairs, key is a String, values can be primitives or an array of primitives

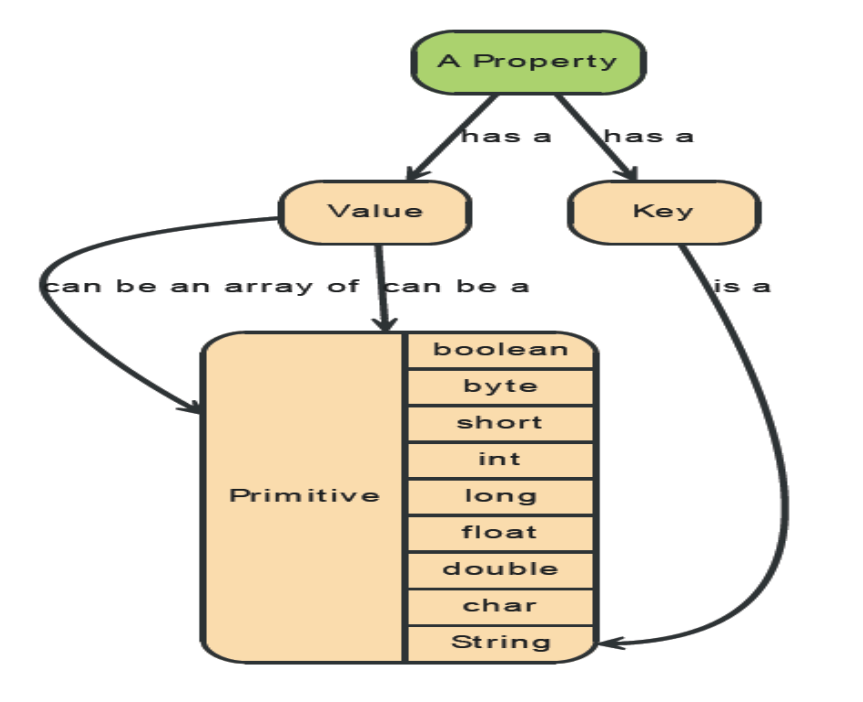

# Neo4j Property Graph Model

**Labels:** allow to assign roles or types to nodes, a node can have any number of labels.

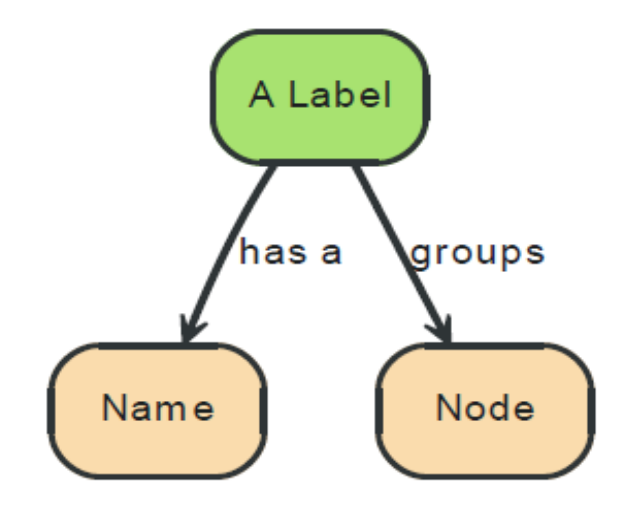

#### Neo4j Property Graph Model

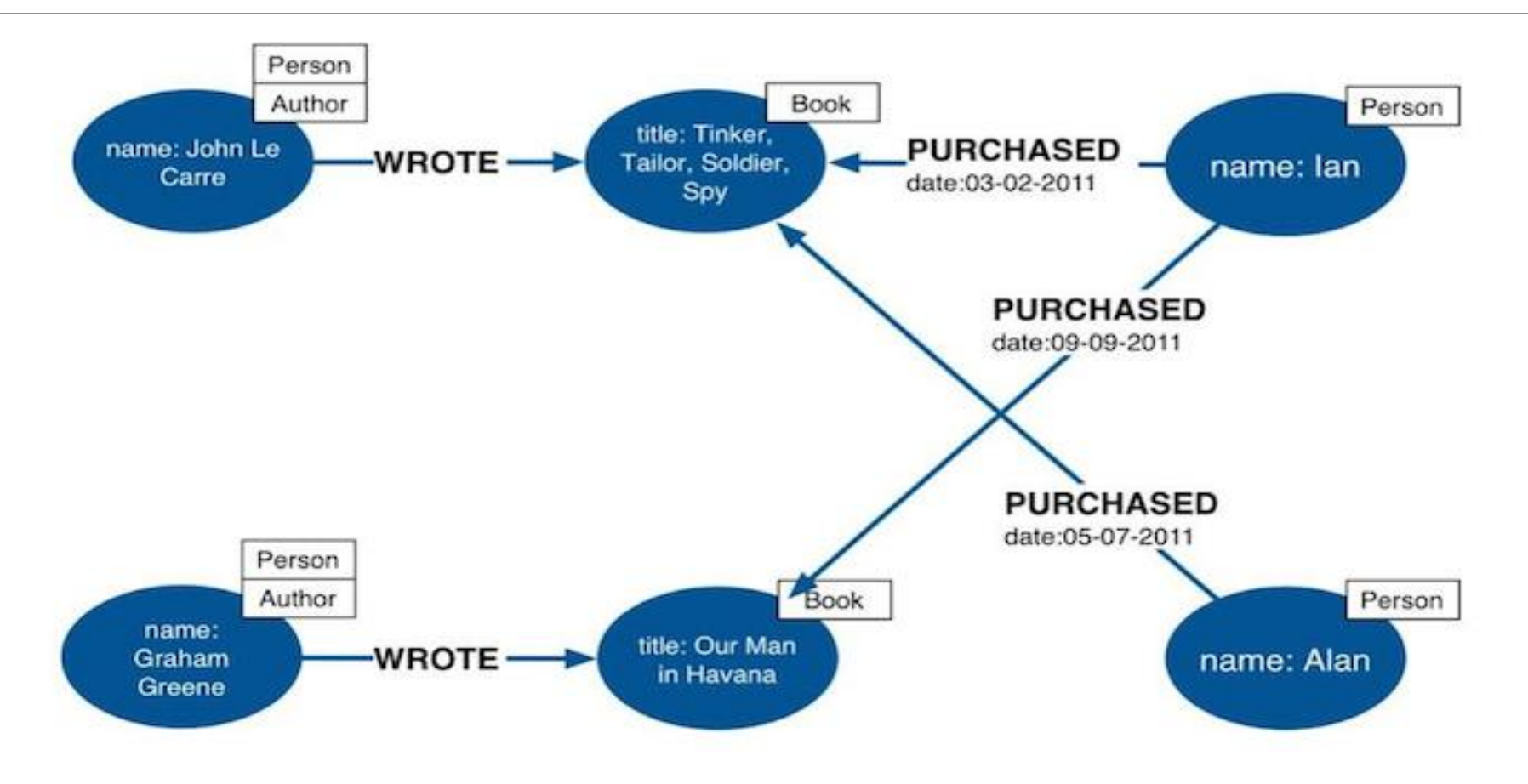

Neo4j Indexes

**Indexes:** An index maps from properties to either nodes or relationships

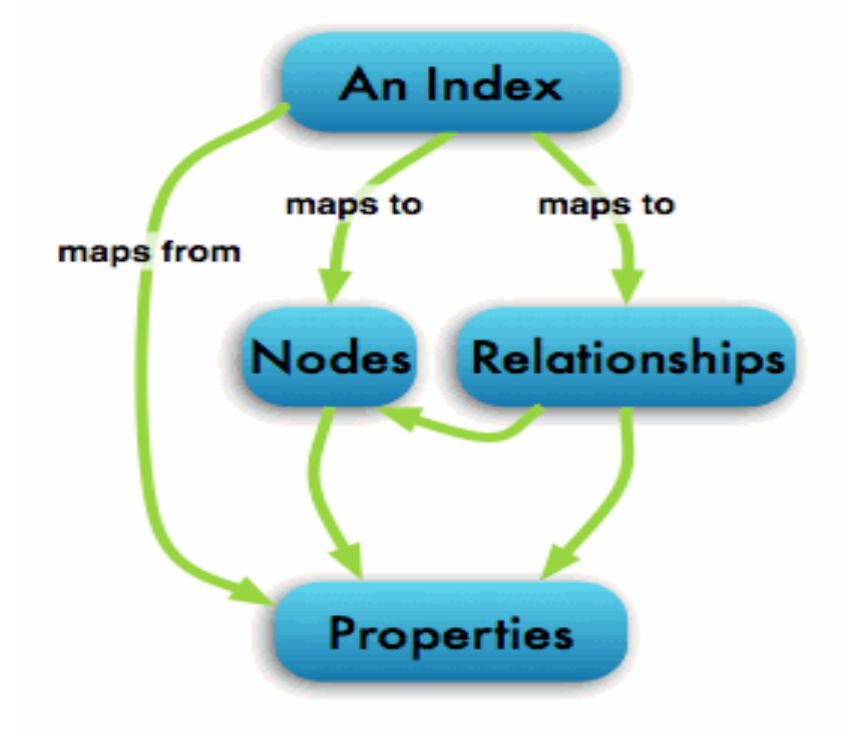

Neo4j Internals

•Node and relationship record file

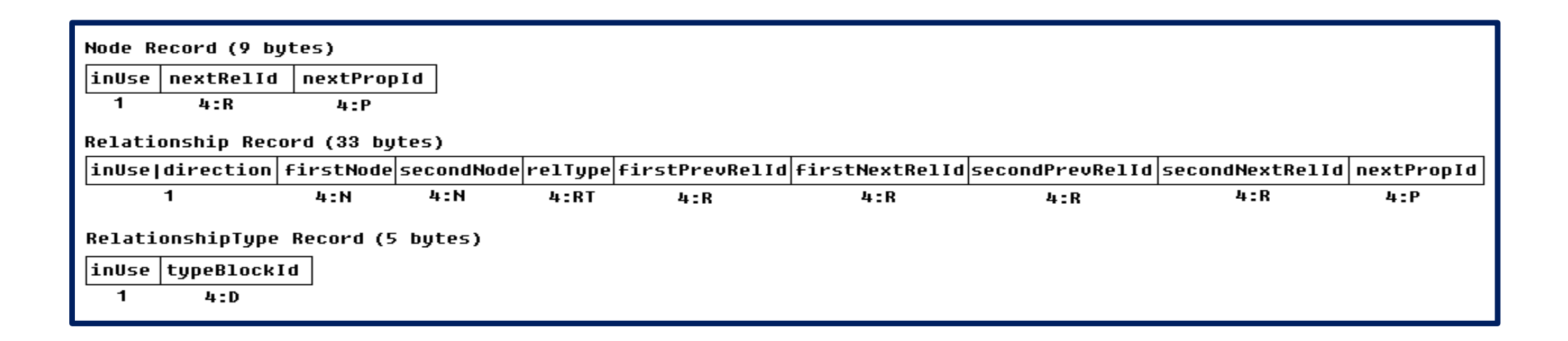

# Neo4j Internals

#### •Properties record files

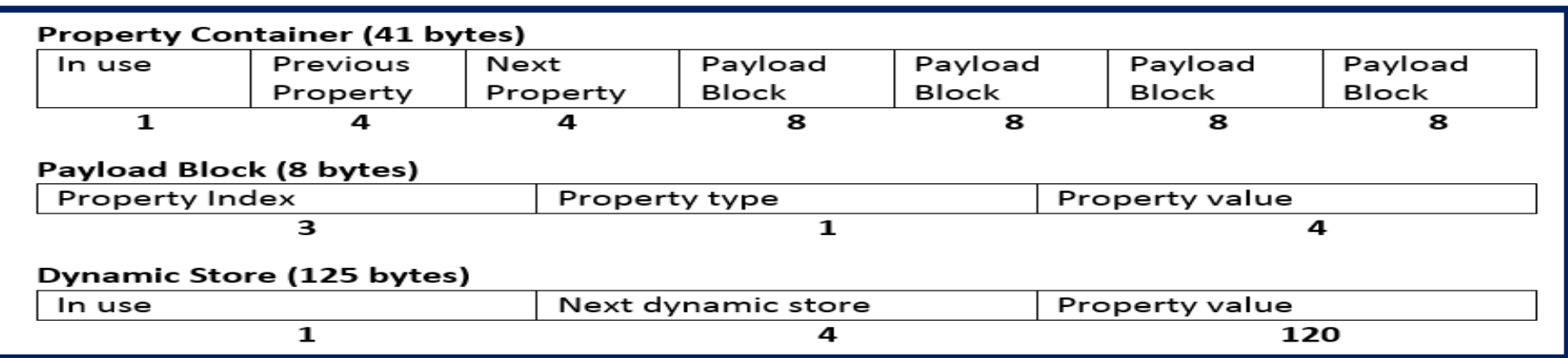

# Installing and Running Neo4j

- •Go to <http://neo4j.com/download>
- •Download Community Edition for your OS
- •For Windows run the exe file to install, then use the installed application to manage neo4j server
- •For Linux/Mac un-compress the downloaded file and run the "./*neo4j start*" command from within the included bin directory

# How to use Neo4j

#### •Cypher

- command line (neo4j-shell)
- web interface (defaults at http://localhost:7474)
- •Neo4j Language Drivers
	- java
	- .NET
	- JavaScript
	- Python
	- Ruby
	- PHP

and more!

# Cypher Query Language

•Declarative, SQL-inspired language

•Used to describe patterns in graphs

- •User describes **what** she wants to
	- select
	- insert
	- update
	- delete
- •Without describing **how** to do it
- •Cypher Documentation: <http://neo4j.com/docs/stable/cypher-query-lang.html>
- •Cypher Reference Card:<http://neo4j.com/docs/stable/cypher-refcard/>

## Cypher Nodes Representation

•Cypher uses ASCII-Art to represent patterns

•Surround nodes with parentheses so it looks like a circle

• e.g. (person), (movie)

•A node can have properties

• e.g. (bob {age: 28, name: 'Bob'})

•In the above examples *bob, person, movie* are variables names

•A relationship among nodes is represented with an arrow as:

•e.g. (bob) --> (mary), or (bob)--(mary) bidirectional

# Cypher Relationships Representation

- •A relationship has a type, e.g. :LIKES
- •Surround relationships with square brackets
	- e.g. [:LIKES]
	- : LIKES is the type of the relationship
- •Relationships are declared as:
	- $\bullet$  (bob)-[:LIKES]->(mary)
- •Relationships can also have properties:
	- (bob)-[:GRADUATED {year: 2015}]->(aueb)

# Cypher Labels Representation

- •Labels allow us to assign roles or types to nodes
	- e.g. (bob:Person)
- •Can have more than one label per node
	- e.g. (bob:Person:Student:Actor)

•In the relational world the label would most probably be the name of a table

# MATCH & RETURN

•**MATCH:** used to match patterns of nodes and relationships in the graph

- •**RETURN:** declare what information you want returned from the query
- •Describe a pattern and ask the database to return the desired info
- •A very basic example is:

**MATCH** (p1:Person)-[:Friend]->(p2:Person) **RETURN** p1.name, p2.name

# WHERE, ORDER BY, LIMIT

•**WHERE:** filter results by properties values

**• ORDER BY:** ask for a specific order of results

•**LIMIT:** how many results to show

**MATCH** (p:Person)-[r:Acted]->(m:Movie) **WHERE** m.year = 1995 **RETURN** m.title **AS** title, p.name, r.role **ORDER BY** title **ASC LIMIT** 10;

# Describing Paths

- •**(a)-[\*2]->(b)**
	- all paths of length 2
- •**(a)-[\*3..5]->(b)**
	- all paths of length 3 to 5
- •**(a)-[\*]->(b)**
	- all paths of any length

#### •**shortestPath((a)-[\*..5]->(b))**

• shortest path of max length 5

# Aggregation

- •MATCH (n:Person) RETURN count(n)
- •MATCH (n:Person) RETURN collect(n.name)
- •MATCH (p:Person{name:'bob'})-[:OWNS]->(n:BankAccount) RETURN sum (n.amount)
- •Other available aggregate functions:
	- avg
	- min
	- max
	- percentileDisc
	- stdev

# Mathematical Functions

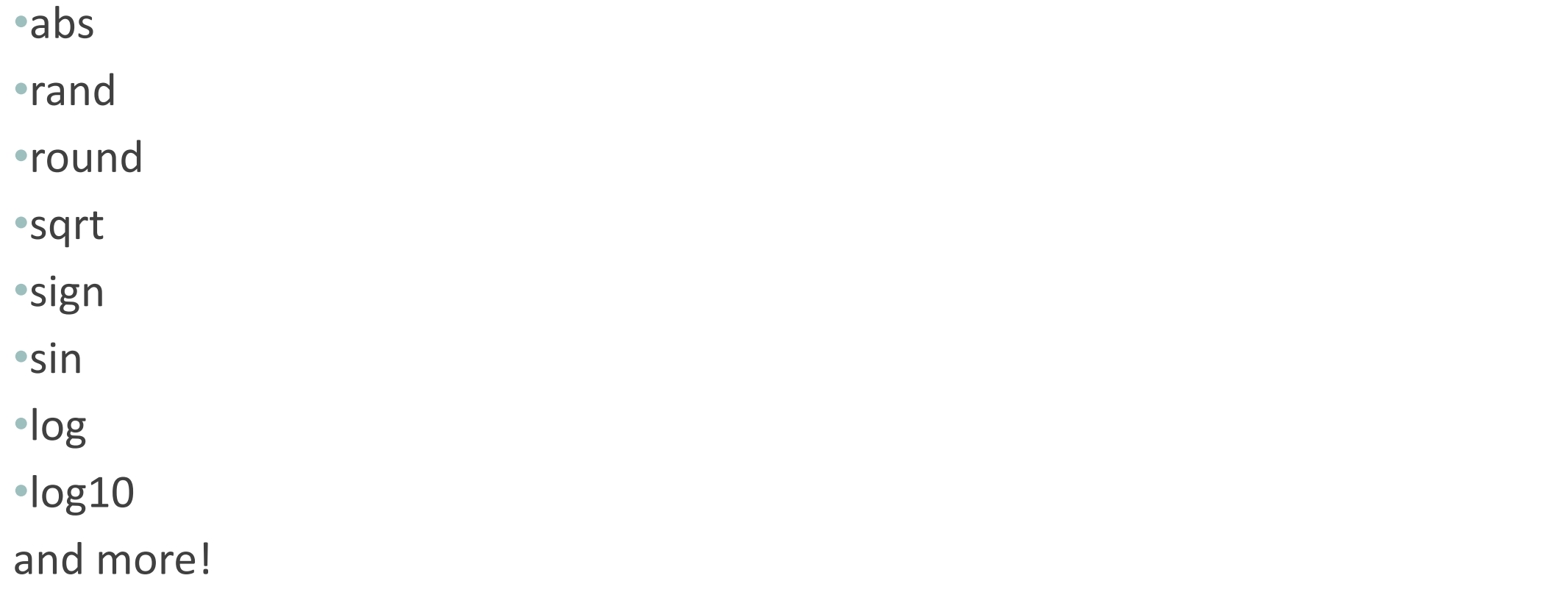

#### CREATE

**CREATE**: create new nodes and relationships

**CREATE** (a:Person{name:'Bob'})-[:Likes]->(b:Person{name:'Mary'})

**MATCH** (x:Person {name:'Bob'}) **CREATE** (x)-[:WorksAt]->(c:Company{name:'1B Dollars'})

# Querying the graph database

• Queries are also graphs!

**"Find the titles of all books that a person named John has read and report his ratings"**

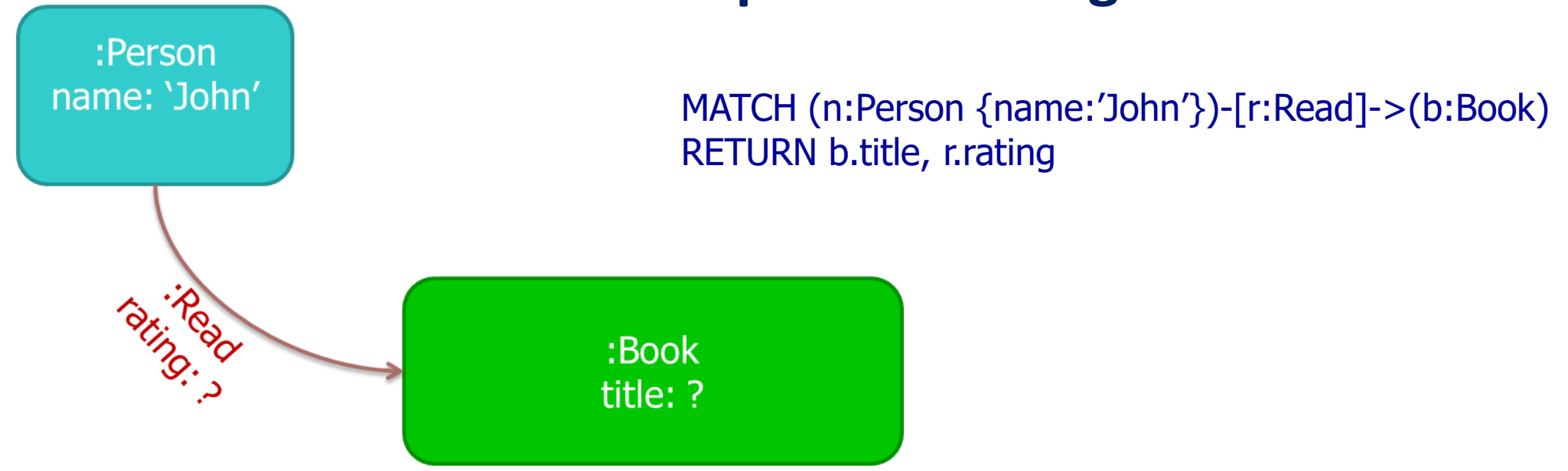

# Querying the graph database

• Friend-of-friend pairs in a social network

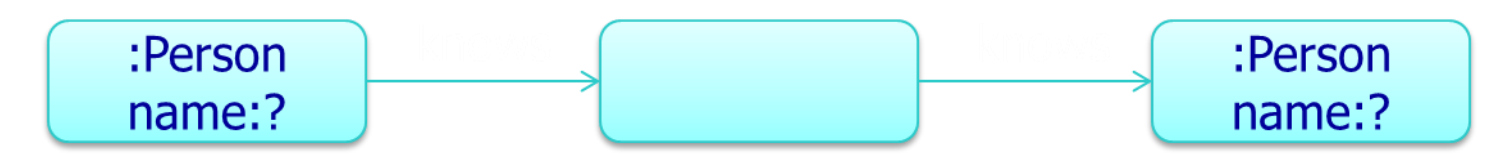

• MATCH (x:Person)-[:Knows]->(someone),(someone)-[:Knows]- >(y:Person)

RETURN x.name, y.name

OR (simpler)

• MATCH (x:Person)-[:Knows]->()-[:Knows]->(y:Person) RETURN x.name, y.name

## Import Data

Can use a number of methods:

- •Multiple CREATE statements
	- <http://neo4j.com/docs/stable/query-create.html>
- •LOAD CSV FROM 'path\_to\_file' command
	- <http://neo4j.com/docs/stable/cypherdoc-importing-csv-files-with-cypher.html>
- •LOAD JSON (apoc.load.json)
	- <https://neo4j.com/docs/labs/apoc/current/import/load-json/>
- •Neo4j Import Tool
	- <http://neo4j.com/docs/stable/import-tool.html>

#### Import Data

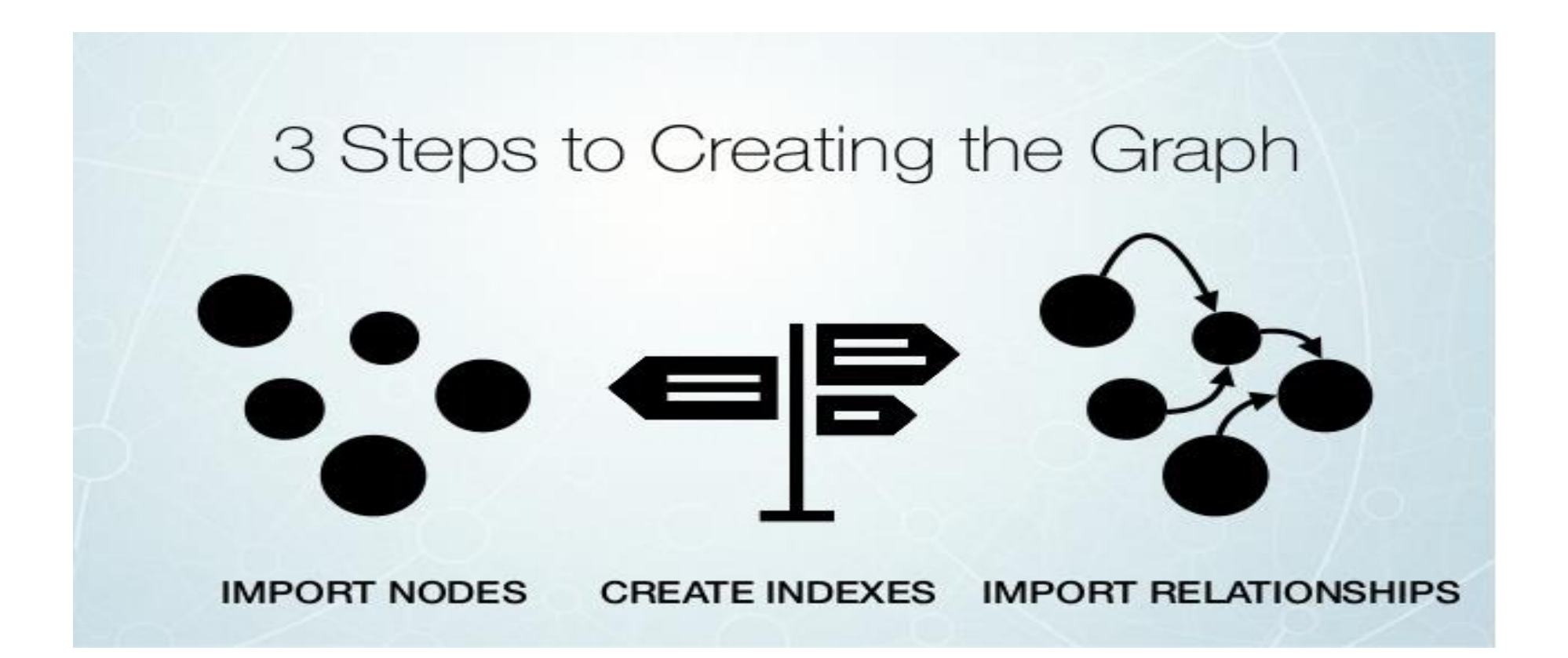

# Load CSV From path

- •Direct mapping of input data into complex graph/domain structure
- •Create or merge data, relationships and structure
- •All data from CSV is read as a string, use (toInt, toFloat, split)
- •Separate node creation from relationship creation into different statements
- •Create indexes after insertion for the required properties

•Model Description:

•**7 nodes:** Company, Response, Product, Sub product, Issue, Sub issue, Complaint

•**5 relationships:** TO, AGAINST, ABOUT, WITH, IN CATEGORY

#### •**1 CSV file:**

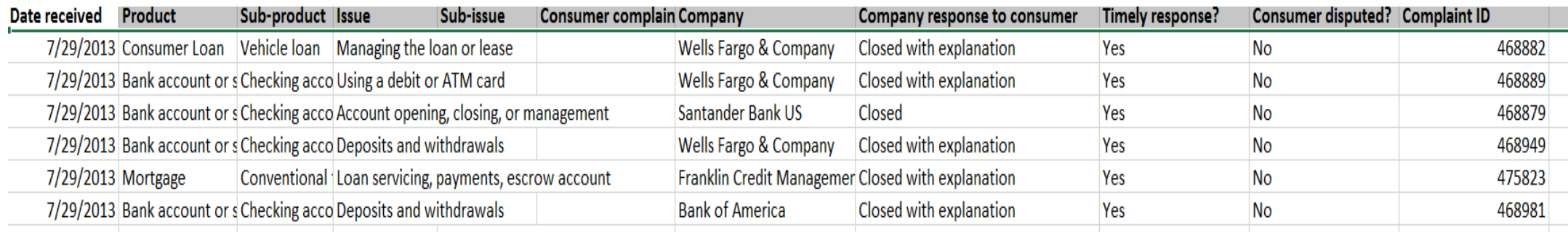

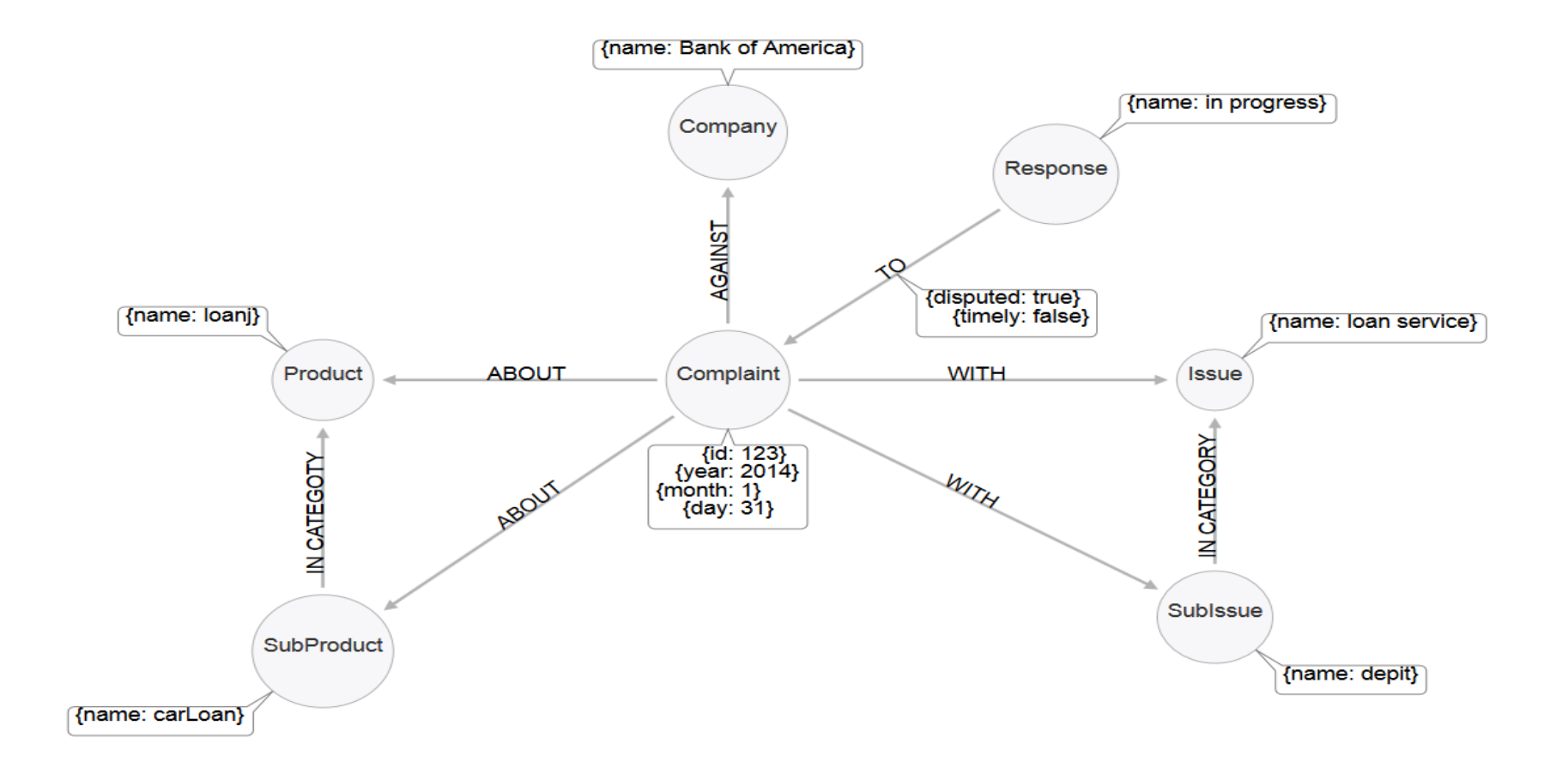

•Read the first line of the CSV-Cypher (check for required properties)

**LOAD CSV WITH HEADERS FROM "file:///Consumer\_Complaints.csv" AS LINE RETURN LINE limit 1**

•**Create**: All Nodes Indexes (unique constraint)

**// Uniqueness constraints. CREATE CONSTRAINT ON (c:Complaint) ASSERT c.id IS UNIQUE; CREATE CONSTRAINT ON (c:Company) ASSERT c.name IS UNIQUE; CREATE CONSTRAINT ON (r:Response) ASSERT r.name IS UNIQUE; CREATE CONSTRAINT ON (p:Product) ASSERT p.name IS UNIQUE; CREATE CONSTRAINT ON (i:Issue) ASSERT i.name IS UNIQUE; CREATE CONSTRAINT ON (s:SubProduct) ASSERT s.name IS UNIQUE; CREATE CONSTRAINT ON (s:SubIssue) ASSERT s.name IS UNIQUE;**

•**Create**: Complaint nodes with properties (split date)

```
// Load Complaint Nodes.
LOAD CSV WITH HEADERS 
FROM "file:///Consumer_Complaints.csv" AS line
WITH DISTINCT line, SPLIT(line.`Date received`, '/') AS date
CREATE (complaint:Complaint { id: TOINT(line.`Complaint ID`) })
SET complaint.year = TOINT(date[2]),
  complaint.month = TOINT(date[0]),
  complaint.day = TOINT(date[1])
```
•**Create**: Company, Response nodes with MERGE (find or create)

```
// Load Company, Response Nodes.
LOAD CSV WITH HEADERS 
FROM "file:///Consumer_Complaints.csv" AS line
```
**MERGE (company:Company { name: UPPER(line.Company) }) MERGE (response:Response { name: UPPER(line.`Company response to consumer`) })**

•**Create**: AGAINST, TO relationships between nodes (with properties)

**// Load AGAINST, TO relationships. LOAD CSV WITH HEADERS FROM "file:///Consumer\_Complaints.csv" AS line MATCH (complaint:Complaint { id: TOINT(line.`Complaint ID`) }) MATCH (response:Response { name: UPPER(line.`Company response to consumer`) }) MATCH(company:Company { name: UPPER(line.Company) }) CREATE (complaint)-[:AGAINST]->(company) CREATE (response)-[r:TO]->(complaint) SET r.timely = CASE line.`Timely response?` WHEN 'Yes' THEN true ELSE false END, r.disputed = CASE line.`Consumer disputed?` WHEN 'Yes' THEN true ELSE false END;**

•**Create**: Product, Issue nodes and ABOUT, WITH relationships (MATCH on Complaint ID)

**// Load Product, Issue nodes, ABOUT, WITH relations. LOAD CSV WITH HEADERS FROM "file:///Consumer\_Complaints.csv" AS line MATCH (complaint:Complaint { id: TOINT(line.`Complaint ID`) }) MERGE (product:Product { name: UPPER(line.Product) }) MERGE (issue:Issue {name: UPPER(line.Issue) }) CREATE (complaint)-[:ABOUT]->(product) CREATE (complaint)-[:WITH]->(issue);**

•**Create**: Sub-issue node and its relationships (remove empty nodes)

**// Load Sub-issue nodes and relations. LOAD CSV WITH HEADERS FROM "file:///Consumer\_Complaints.csv" AS line WITH line WHERE line.`Sub-issue` <> '' AND line.`Sub-issue` IS NOT NULL MATCH (complaint:Complaint { id: TOINT(line.`Complaint ID`) }) MATCH (complaint)-[:WITH]->(issue:Issue) MERGE (subIssue:SubIssue { name: UPPER(line.`Sub-issue`) }) MERGE (subIssue)-[:IN\_CATEGORY]->(issue) CREATE (complaint)-[:WITH]->(subIssue);**

•**Create**: Sub-product node and its relationships (remove empty nodes)

**// Load Sub-product nodes and relations. LOAD CSV WITH HEADERS FROM "file:///Consumer\_Complaints.csv" AS line WITH line WHERE line.`Sub-product` <> '' AND line.`Sub-product` IS NOT NULL MATCH (complaint:Complaint { id: TOINT(line.`Complaint ID`) }) MATCH (complaint)-[:ABOUT]->(product:Product) MERGE (subProduct:SubProduct { name: UPPER(line.`Sub-product`) }) MERGE (subProduct)-[:IN\_CATEGORY]->(product) CREATE (complaint)-[:ABOUT]->(subProduct);**

# Querying the Database

- 1. Top types of responses that are disputed MATCH (r:Response)-[:TO {disputed:true}]->(:Complaint) RETURN r.name AS response, COUNT(\*) AS count ORDER BY count DESC;
- 2. Companies with the most disputed responses MATCH (:Response)-[:TO {disputed:true}]->(complaint:Complaint) MATCH (complaint)-[:AGAINST]->(company:Company) RETURN company.name AS company, COUNT(\*) AS count ORDER BY count DESC LIMIT 10;

# Querying the Database

3. All issues

MATCH (i:Issue) RETURN i.name AS issue ORDER BY issue;

4. All sub-issues within the 'communication tactics' issue MATCH (i:Issue {name:'COMMUNICATION TACTICS'}) MATCH (sub:SubIssue)-[:IN\_CATEGORY]->(i) RETURN sub.name AS subissue ORDER BY subissue;
# Querying the Database

5. Top products and sub-products associated with the obscene / abusive language sub-issue

MATCH (subIssue:SubIssue {name:'USED OBSCENE/PROFANE/ABUSIVE LANGUAGE'})

MATCH (complaint:Complaint)-[:WITH]->(subIssue)

MATCH (complaint)-[:ABOUT]->(p:Product)

OPTIONAL MATCH (complaint)-[:ABOUT]->(sub:SubProduct)

RETURN p.name AS product, sub.name AS subproduct, COUNT(\*) AS count

ORDER BY count DESC;

# Querying the Database

6. Top company associated with the obscene / abusive language sub-issue

MATCH (subIssue:SubIssue {name:'USED OBSCENE/PROFANE/ABUSIVE LANGUAGE'})

MATCH (complaint:Complaint)-[:WITH]->(subIssue)

MATCH (complaint)-[:AGAINST]->(company:Company)

RETURN company.name AS company, COUNT(\*) AS count

ORDER BY count DESC

LIMIT 10;

## Querying the Database

7. Sub-products that belong to multiple product categories MATCH (sub:SubProduct)-[:IN\_CATEGORY]->(p:Product) WITH sub, COLLECT(p) AS products WHERE LENGTH(products) > 1 RETURN sub, products;

## Web Interface Query 1

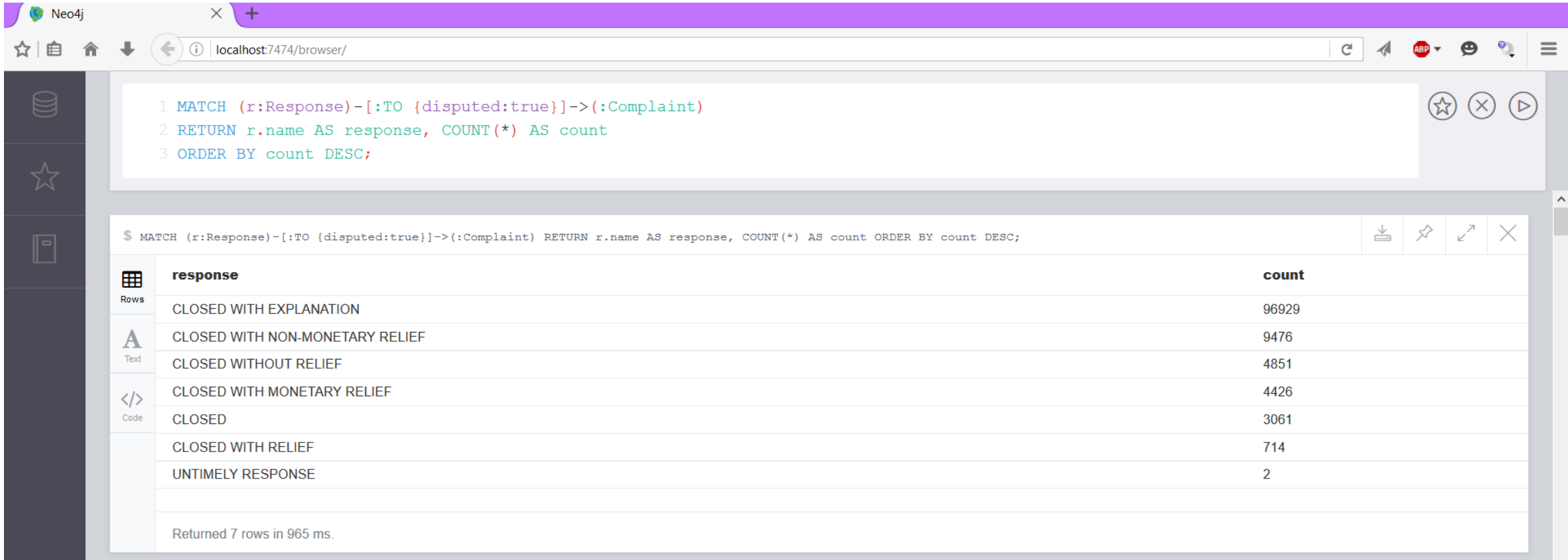

## Web Interface Query 7

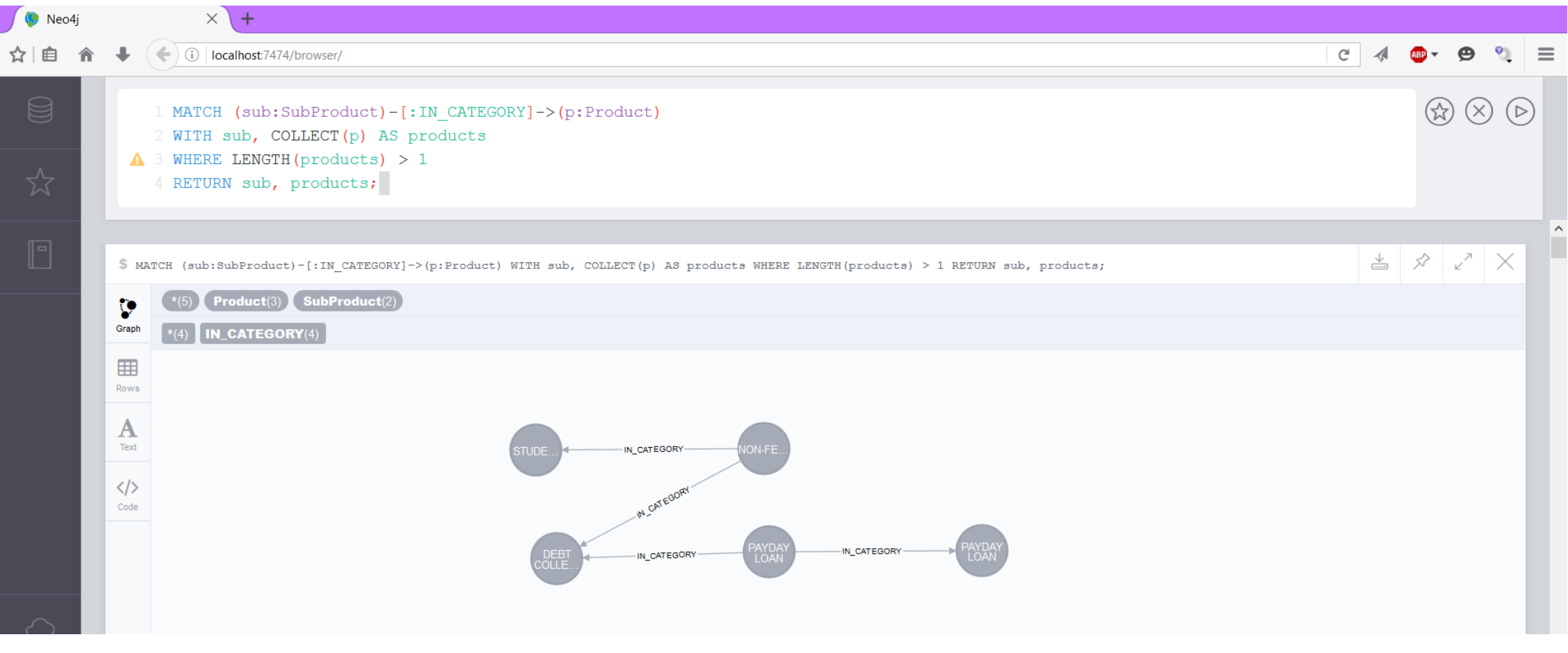

#### Centrality Metrics Examples

## Create Graph

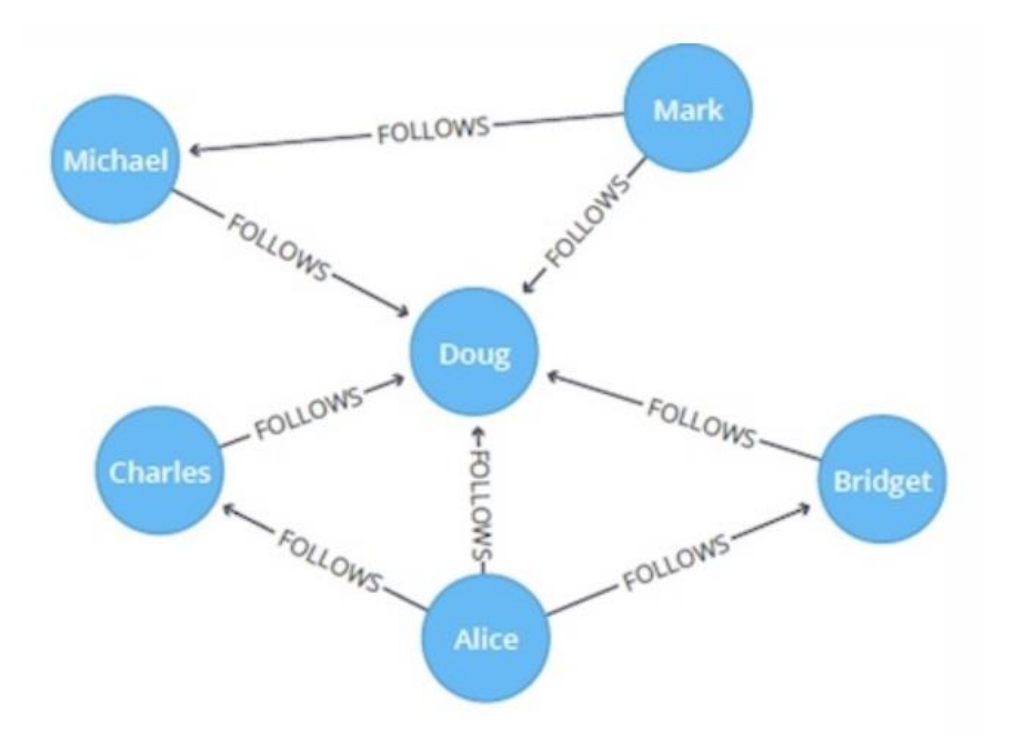

**CREATE (alice:User {name: 'Alice'}), (bridget:User {name: 'Bridget'}), (charles:User {name: 'Charles'}), (doug:User {name: 'Doug'}), (mark:User {name: 'Mark'}), (michael:User {name: 'Michael'}), (alice)-[:FOLLOWS]->(doug), (alice)-[:FOLLOWS]->(bridget), (alice)-[:FOLLOWS]->(charles), (mark)-[:FOLLOWS]->(doug), (mark)-[:FOLLOWS]->(michael), (bridget)-[:FOLLOWS]->(doug), (charles)-[:FOLLOWS]->(doug), (michael)-[:FOLLOWS]->(doug)**

## Degree Centrality Directed Graphs

•The following query calculates the number of people that each user follows and is followed by (in-out degree)

**MATCH (u:User) RETURN u.name AS name, size((u)-[:FOLLOWS]->()) AS follows, size((u)<-[:FOLLOWS]-()) AS followers**

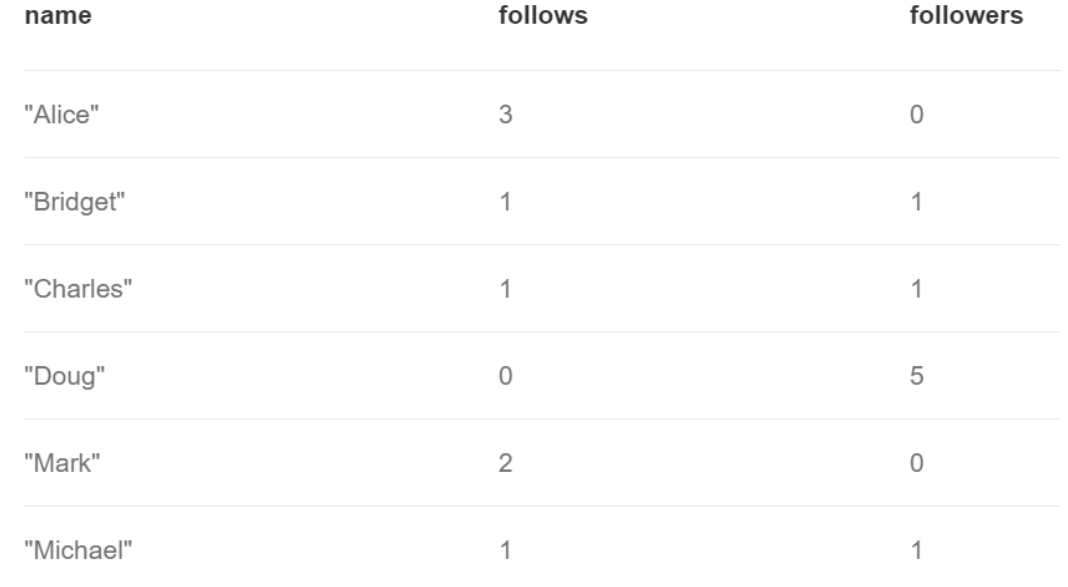

## Degree Centrality Directed Graphs

- •Doug is the most popular user (indegree)
- •All other users follow Doug but he doesn't follow anybody back
- •In real social networks celebrities have high follower counts but tend to follow few people

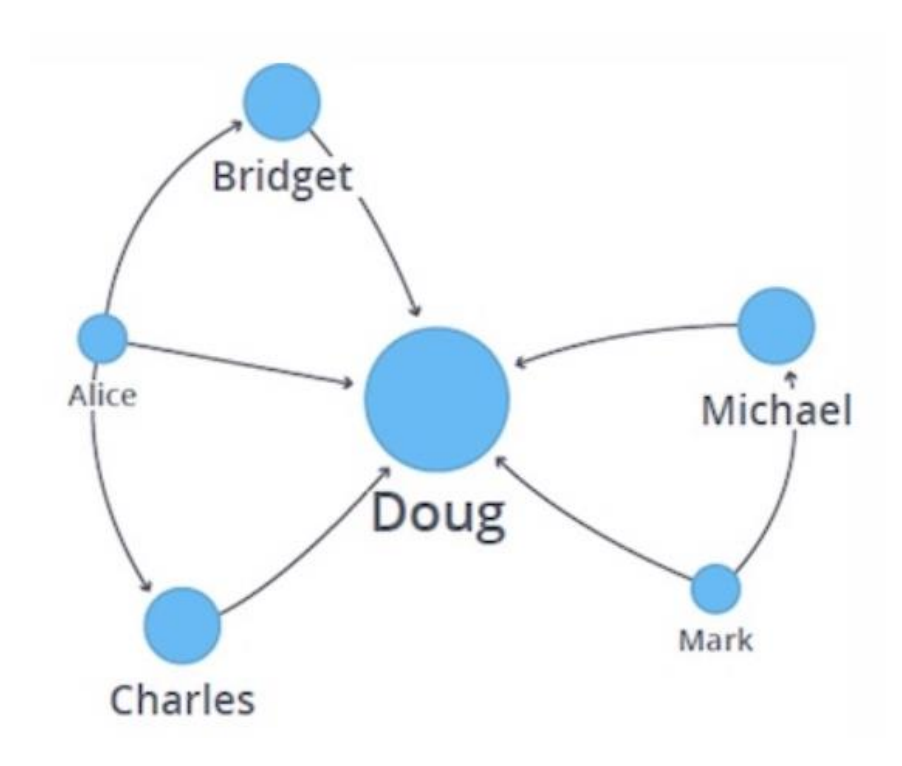

## Degree Centrality Weighted Graphs

•This algorithm is a variant of the Degree Centrality algorithm, that measures the sum of the weights of incoming and outgoing relationships

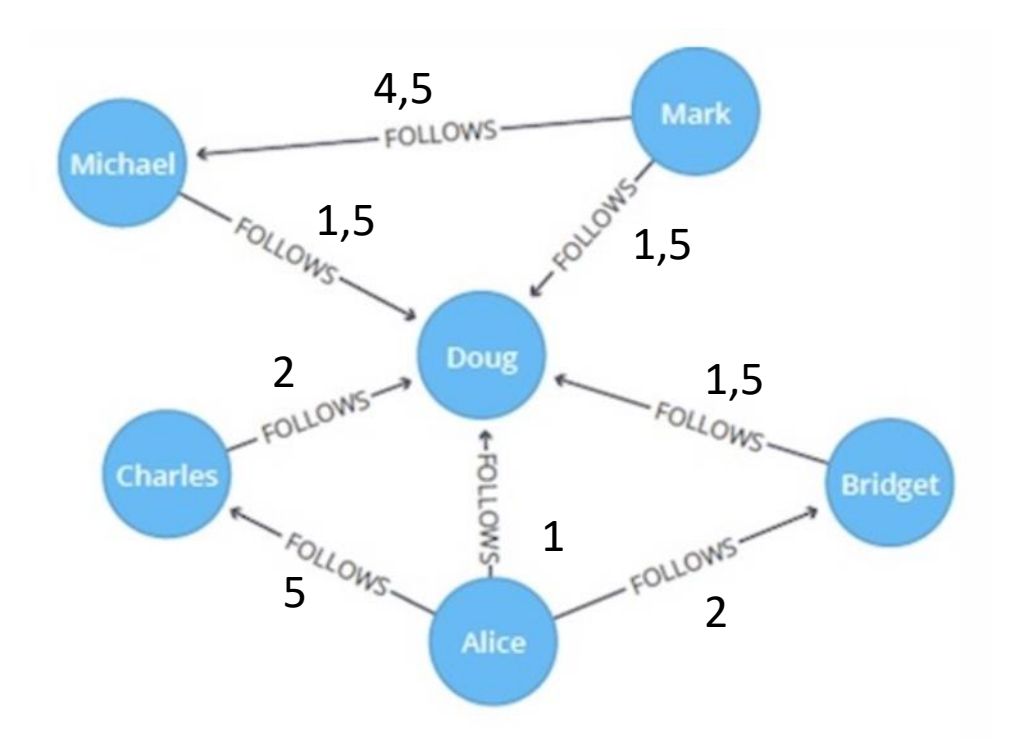

**CREATE (alice:User {name:'Alice'}), (bridget:User {name:'Bridget'}), (charles:User {name:'Charles'}), (doug:User {name:'Doug'}), (mark:User {name:'Mark'}), (michael:User {name:'Michael'}), (alice)-[:FOLLOWS {score: 1}]->(doug), (alice)-[:FOLLOWS {score: 2}]->(bridget), (alice)-[:FOLLOWS {score: 5}]->(charles), (mark)-[:FOLLOWS {score: 1.5}]->(doug), (mark)-[:FOLLOWS {score: 4.5}]->(michael), (bridget)-[:FOLLOWS {score: 1.5}]->(doug), (charles)-[:FOLLOWS {score: 2}]->(doug), (michael)-[:FOLLOWS {score: 1.5}]->(doug)**

# Degree Centrality Weighted Graphs

•The following will run the algorithm and stream results, showing which users have the most weighted followers (in degree):

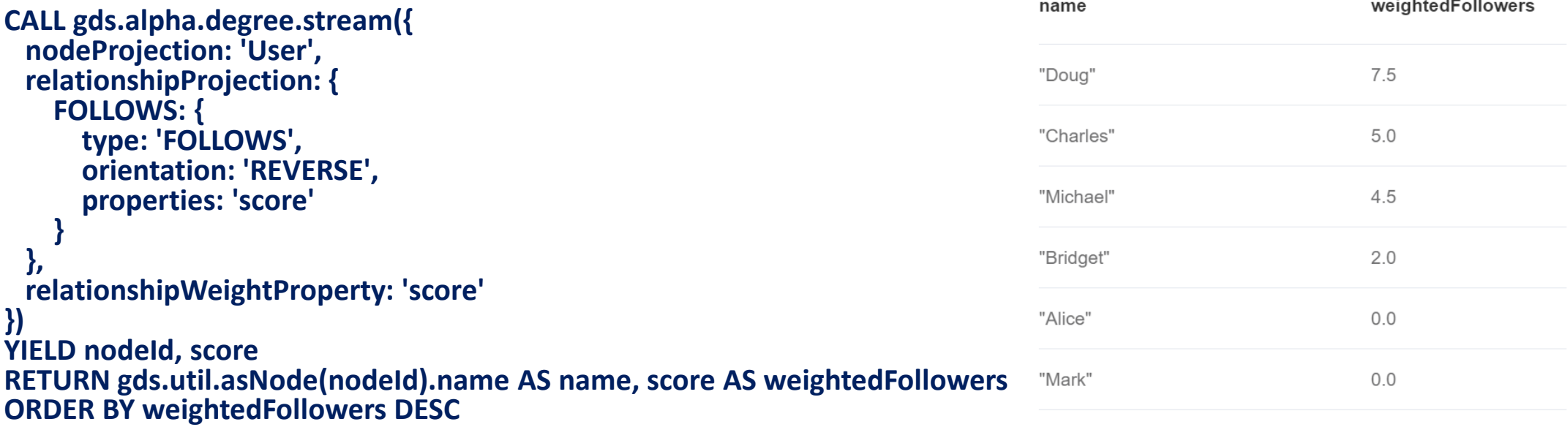

# Degree Centrality Weighted Graphs

•The following will run the algorithm and stream results, showing which users have the most weighted follows (out degree):

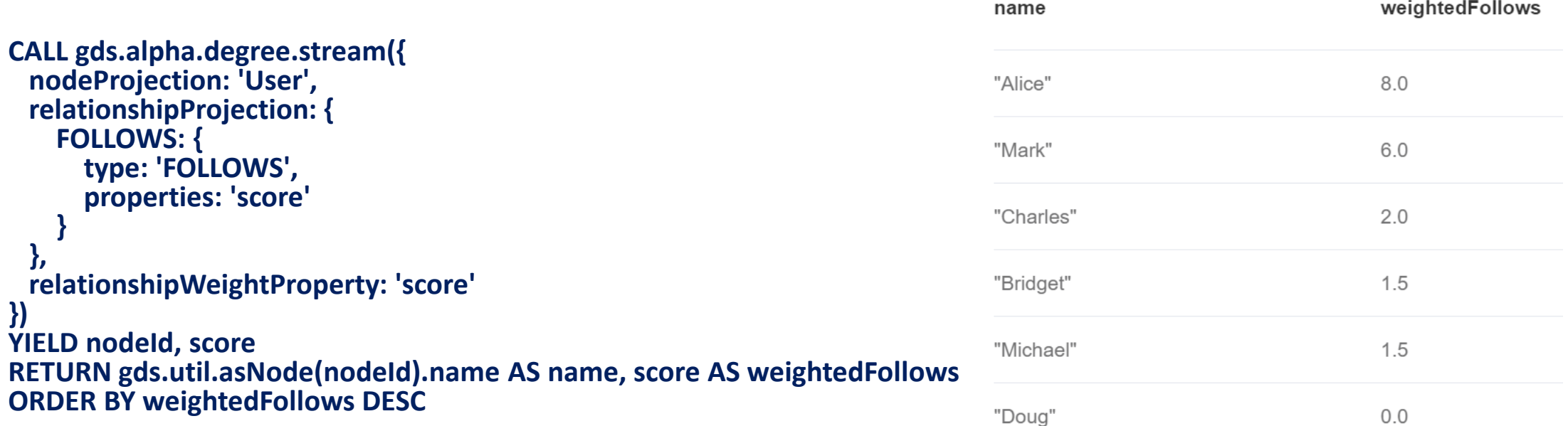

## Local Clustering Coefficient

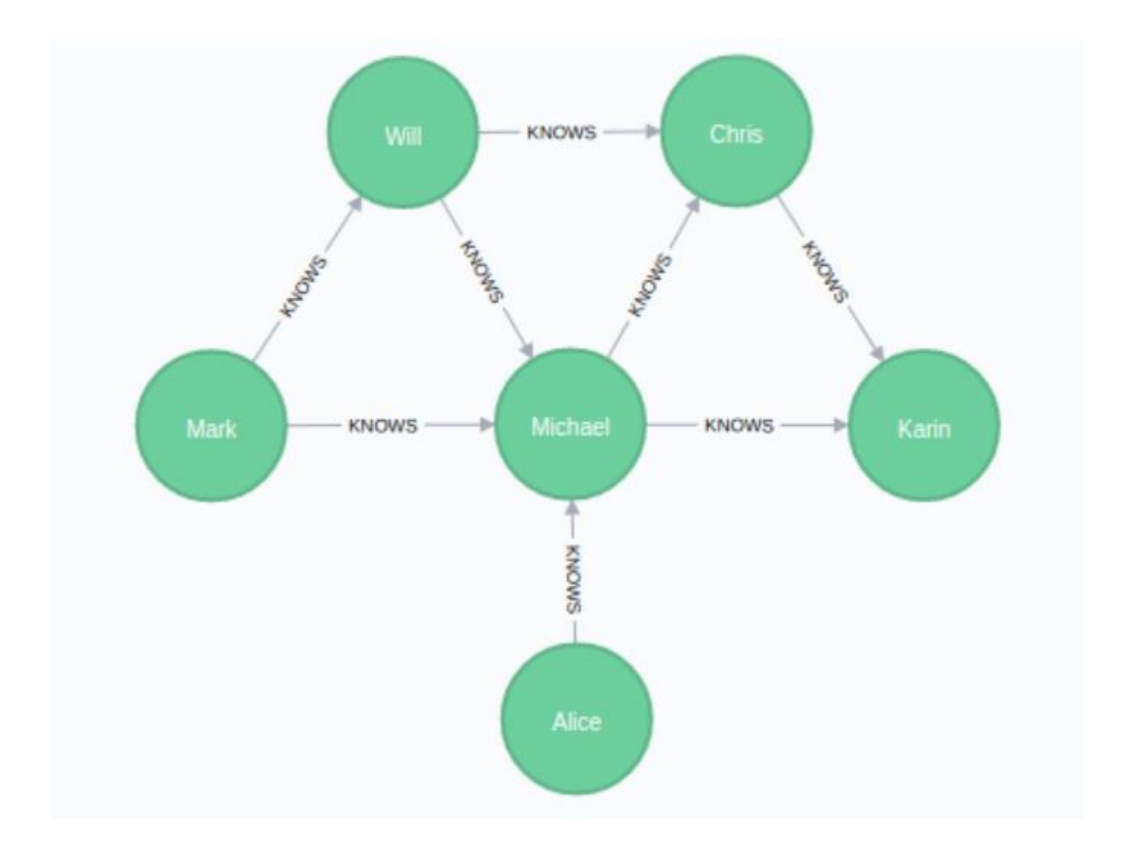

#### **CREATE**

**(alice:Person {name: 'Alice'}), (michael:Person {name: 'Michael'}), (karin:Person {name: 'Karin'}), (chris:Person {name: 'Chris'}), (will:Person {name: 'Will'}), (mark:Person {name: 'Mark'}), (michael)-[:KNOWS]->(karin), (michael)-[:KNOWS]->(chris), (will)-[:KNOWS]->(michael), (mark)-[:KNOWS]->(michael), (mark)-[:KNOWS]->(will), (alice)-[:KNOWS]->(michael), (will)-[:KNOWS]->(chris), (chris)-[:KNOWS]->(karin)**

# Local Clustering Coefficient

•The following statement will project the graph to undirected and store it in the graph catalog under the name 'myGraph'

•Neo4j computes local clustering coefficient only for undirected graphs

```
CALL gds.graph.create(
'myGraph',
'Person',
 {
  KNOWS: {
   orientation: 'UNDIRECTED'
  }
 }
)
```
# Local Clustering Coefficient

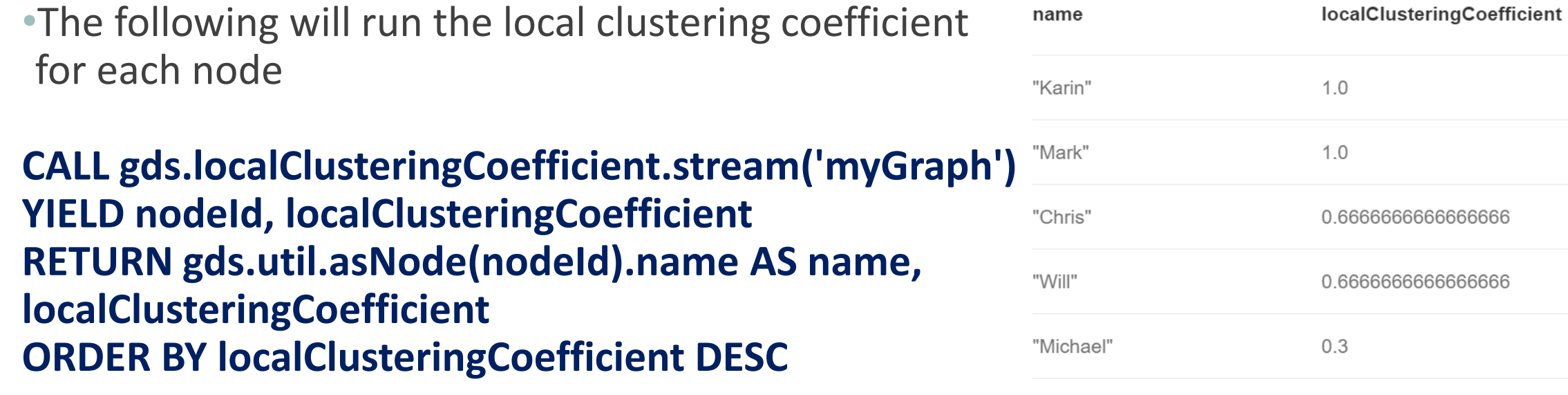

 $0.0$ 

"Alice"

## Global Clustering Coefficient

•The following will calculate the global clustering coefficient of the graph

**CALL gds.localClusteringCoefficient.stats('myGraph') YIELD averageClusteringCoefficient, nodeCount**

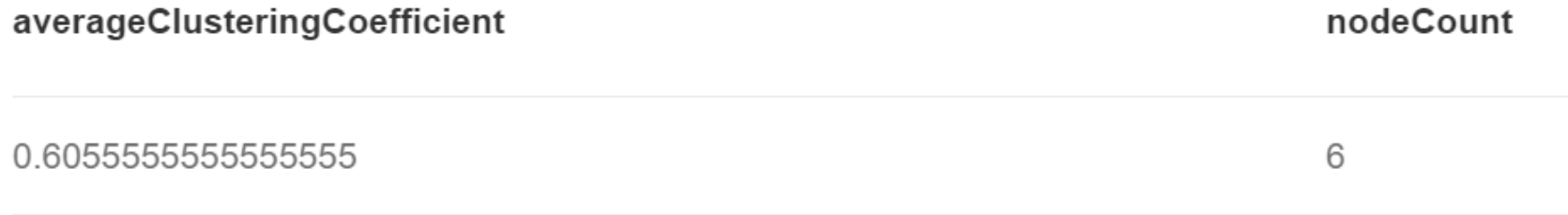

#### Closeness Centrality

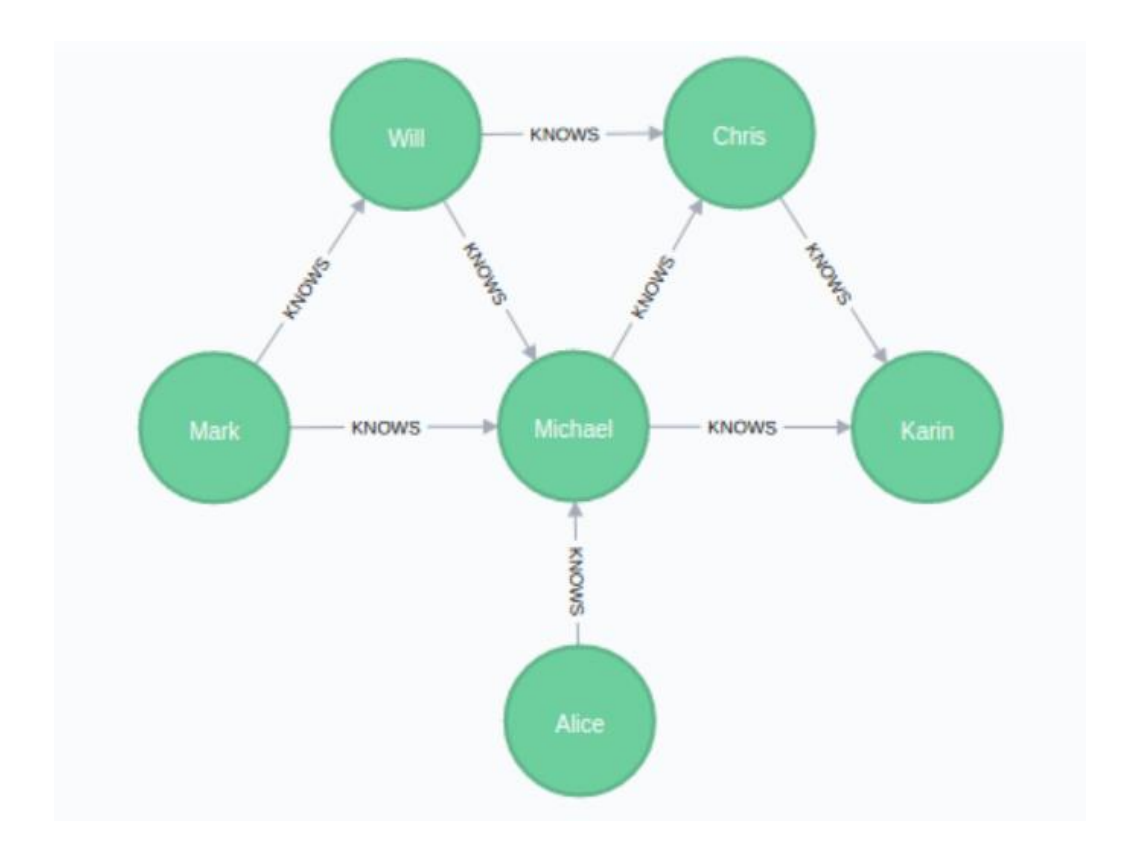

#### **CREATE**

**(alice:Person {name: 'Alice'}), (michael:Person {name: 'Michael'}), (karin:Person {name: 'Karin'}), (chris:Person {name: 'Chris'}), (will:Person {name: 'Will'}), (mark:Person {name: 'Mark'}), (michael)-[:KNOWS]->(karin), (michael)-[:KNOWS]->(chris), (will)-[:KNOWS]->(michael), (mark)-[:KNOWS]->(michael), (mark)-[:KNOWS]->(will), (alice)-[:KNOWS]->(michael), (will)-[:KNOWS]->(chris), (chris)-[:KNOWS]->(karin)**

## Closeness Centrality

•The following will run closeness centrality for each node(treat edges as undirected)

**CALL gds.alpha.closeness.stream({ nodeProjection: 'Person', relationshipProjection: 'KNOWS'}) YIELD nodeId, centrality RETURN gds.util.asNode(nodeId).name AS user, centrality ORDER BY centrality DESC**

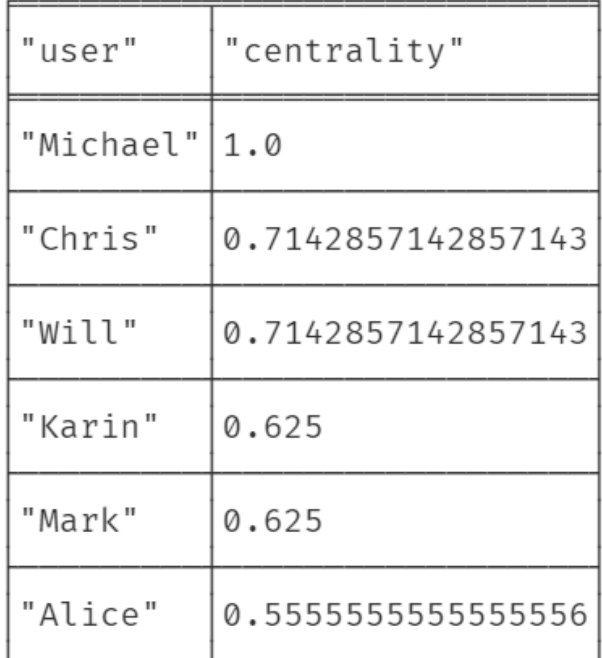

#### Betweenness Centrality

•The following will run betweenness centrality for each node(directed edges)

```
CALL gds.alpha.betweenness.stream({
nodeProjection: 'Person',
relationshipProjection: 'KNOWS'
})
YIELD nodeId, centrality
RETURN gds.util.asNode(nodeId).name AS user, 
centrality
ORDER BY centrality DESC
```
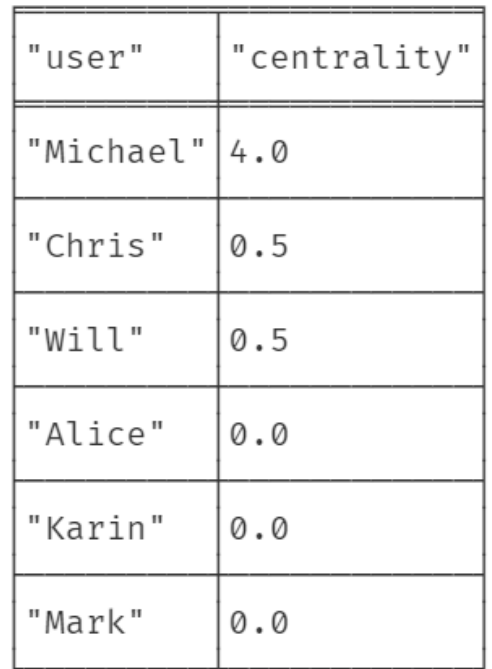

#### Shortest Paths Examples

## Create Graph Unweighted

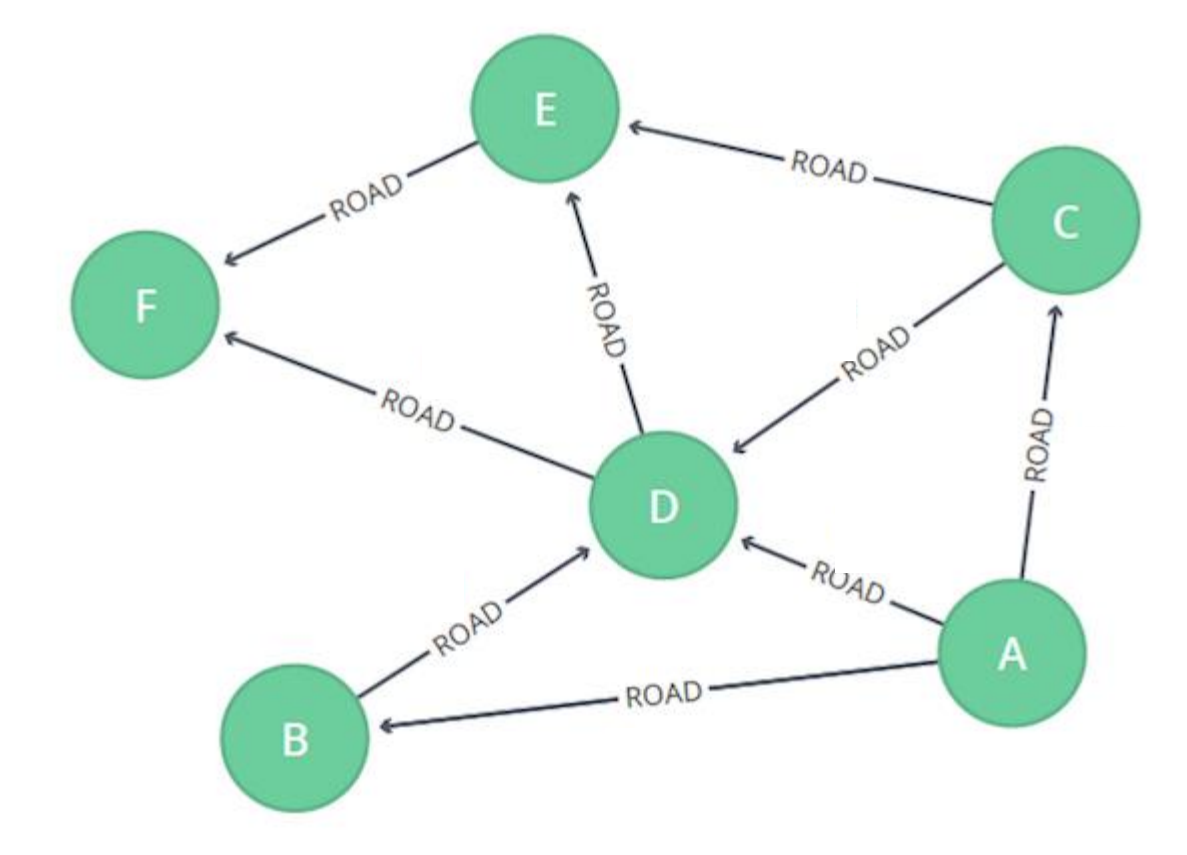

**MERGE(a:Loc{name:"A"}) MERGE(b:Loc{name:"B"}) MERGE (c:Loc{name:"C"}) MERGE (d:Loc {name:"D"}) MERGE (e:Loc {name:"E"}) MERGE (f:Loc {name:"F"}) MERGE (a)-[:ROAD]->(b) MERGE (a)-[:ROAD]->(c) MERGE (a)-[:ROAD]->(d) MERGE (b)-[:ROAD]->(d) MERGE (c)-[:ROAD]->(d) MERGE (c)-[:ROAD]->(e) MERGE (d)-[:ROAD]->(e) MERGE (d)-[:ROAD]->(f) MERGE (e)-[:ROAD]->(f)**

•The following query calculates **the point to point shortest path** from A to F using BFS (unweighted graph)

```
MATCH (a:Loc{name:'A'}),(f:Loc{name:'F'}),
p = shortestPath((a)-[*]-(f))
RETURN p
```
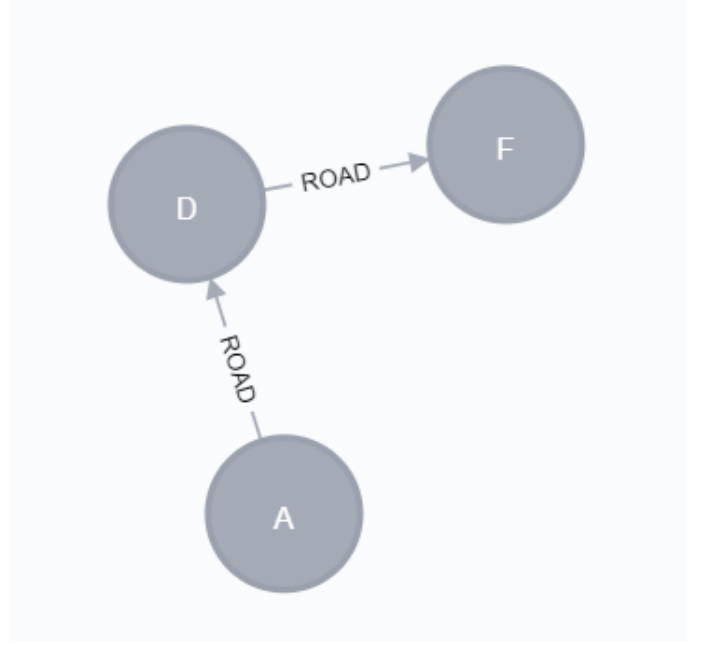

•The following query calculates the point to point shortest path from C to F and outputs the results

**MATCH p = shortestPath((c:Loc{name:'C'})-[\*]-(f:Loc{name:'F'})) RETURN [n in nodes(p) | n.name] AS ShortestPath, length(p) as Length**

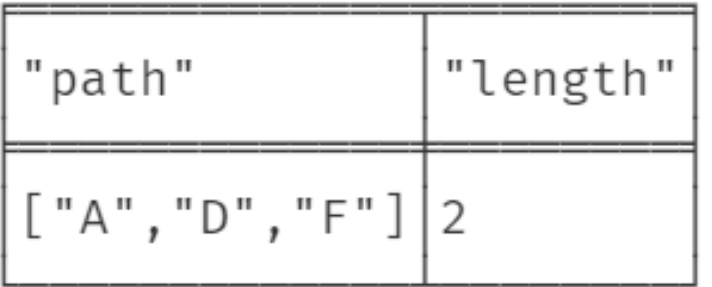

•The following query finds **all the point to point shortest paths**  between node C and F (exist more than 1 shortest path) and outputs the results.

**MATCH p = allShortestPaths((c:Loc{name:'C'})-[\*]-(f:Loc{name:'F'})) RETURN [n in nodes(p) | n.name] AS AllSortestPaths, length(p) as Length**

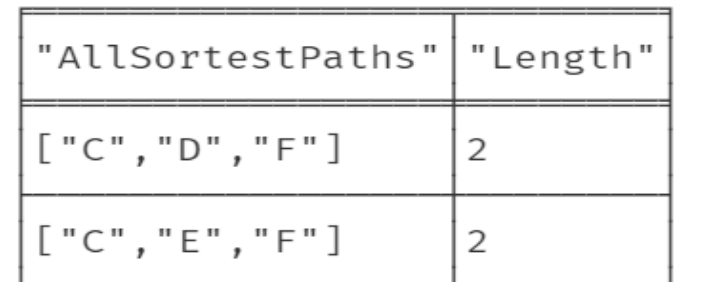

•The following query finds **all single source shortest paths** between node A and all other nodes of the graph.

**MATCH (f:Loc), p = allShortestPaths((c:Loc{name:'A'})-[\*]-(f:Loc)) Where f<>c RETURN c.name as fromNode, f.name as toNode,[n in nodes(p) | n.name] AS AllSortestPaths, length(p) as Length order by c.name**

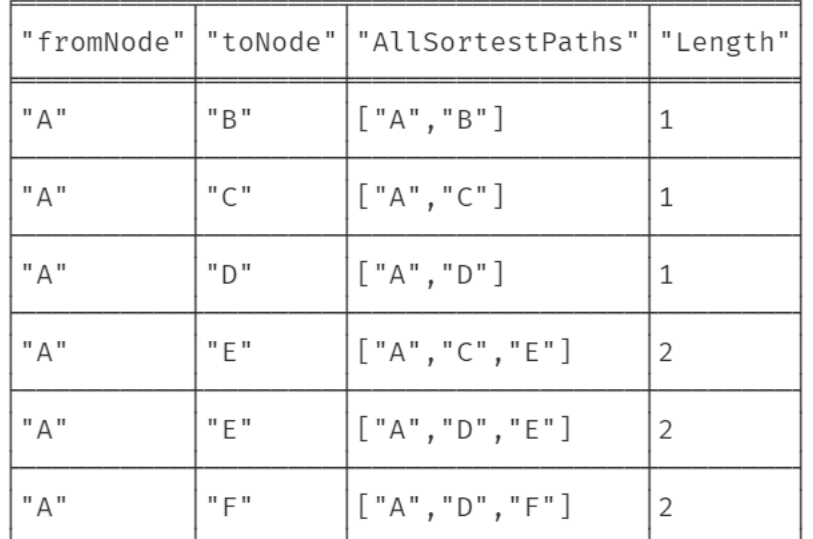

•The following query finds **all pair shortest paths** between all nodes of the graph.

**MATCH (f:Loc),(c:Loc), p = allShortestPaths((c:Loc)-[\*]-(f:Loc)) Where f<>c RETURN c.name as fromNode, f.name as toNode,[n in nodes(p) | n.name] AS AllSortestPaths, length(p) as Length order by c.name**

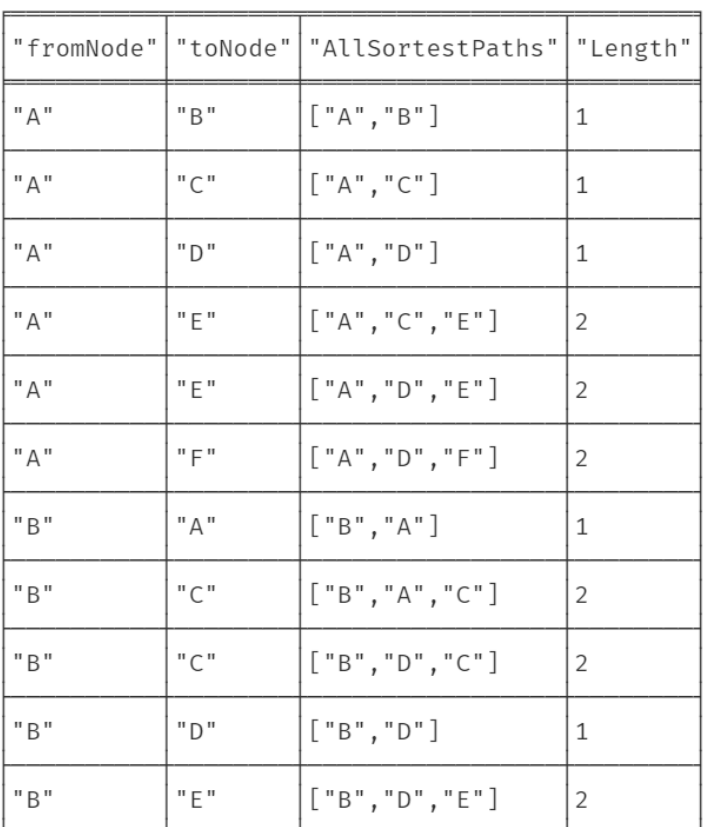

## Create Graph Weighted

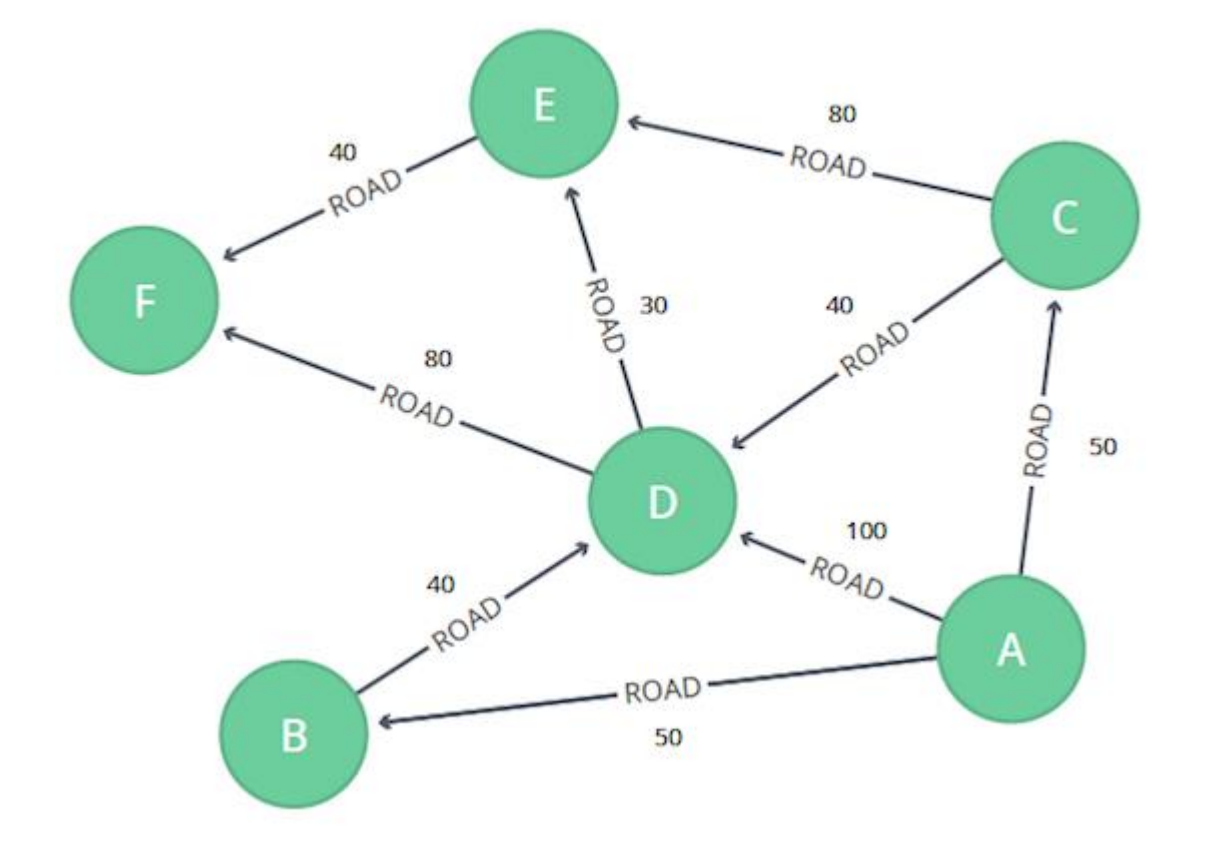

**MERGE (a:Loc {name:"A"}) MERGE (b:Loc {name:"B"}) MERGE (c:Loc {name:"C"}) MERGE (d:Loc {name:"D"}) MERGE (e:Loc {name:"E"}) MERGE (f:Loc {name:"F"}) MERGE (a)-[:ROAD {cost:50}]->(b) MERGE (a)-[:ROAD {cost:50}]->(c) MERGE (a)-[:ROAD {cost:100}]->(d) MERGE (b)-[:ROAD {cost:40}]->(d) MERGE (c)-[:ROAD {cost:40}]->(d) MERGE (c)-[:ROAD {cost:80}]->(e) MERGE (d)-[:ROAD {cost:30}]->(e) MERGE (d)-[:ROAD {cost:80}]->(f) MERGE (e)-[:ROAD {cost:40}]->(f)**

# Shortest Path Weighted Graphs (Dijkstra)

•The following query calculates **the point to point shortest path** from A to F using Dijkstra (weighted graph), using Graph Data Science Library

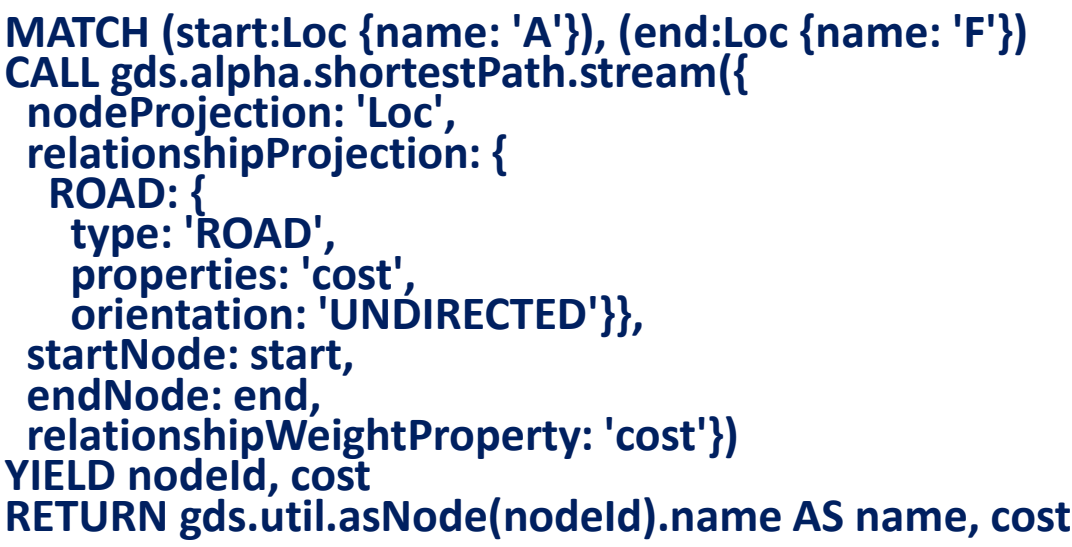

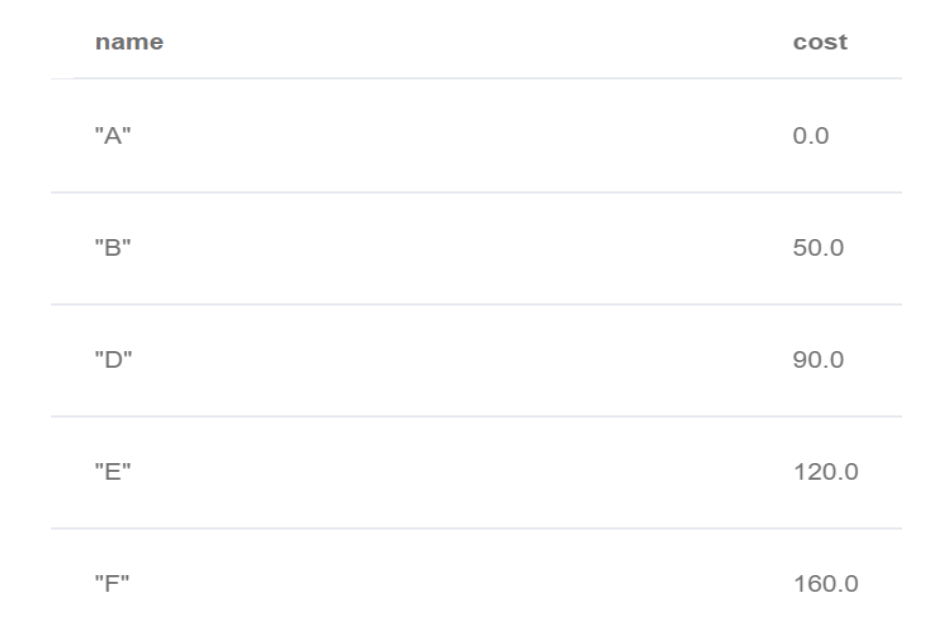

# Shortest Path Weighted Graphs (Dijkstra)

•The following query calculates **single source shortest paths**  from A to all other nodes using Dijkstra

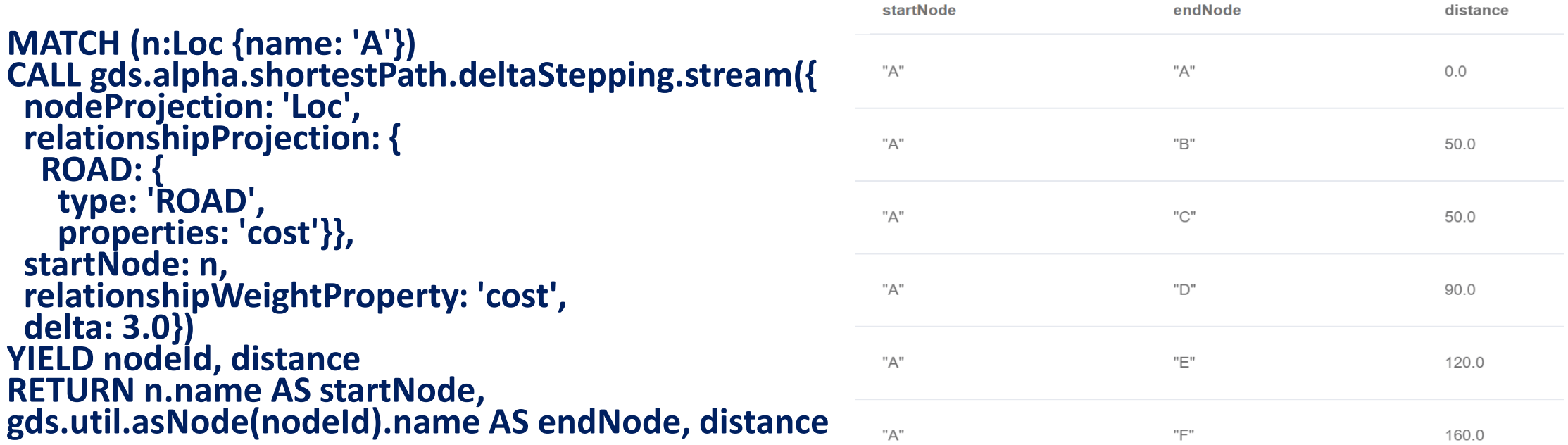

# Shortest Path Weighted Graphs (Dijkstra)

•The following query calculates **all pair shortest paths** for all node of the graph using Dijkstra

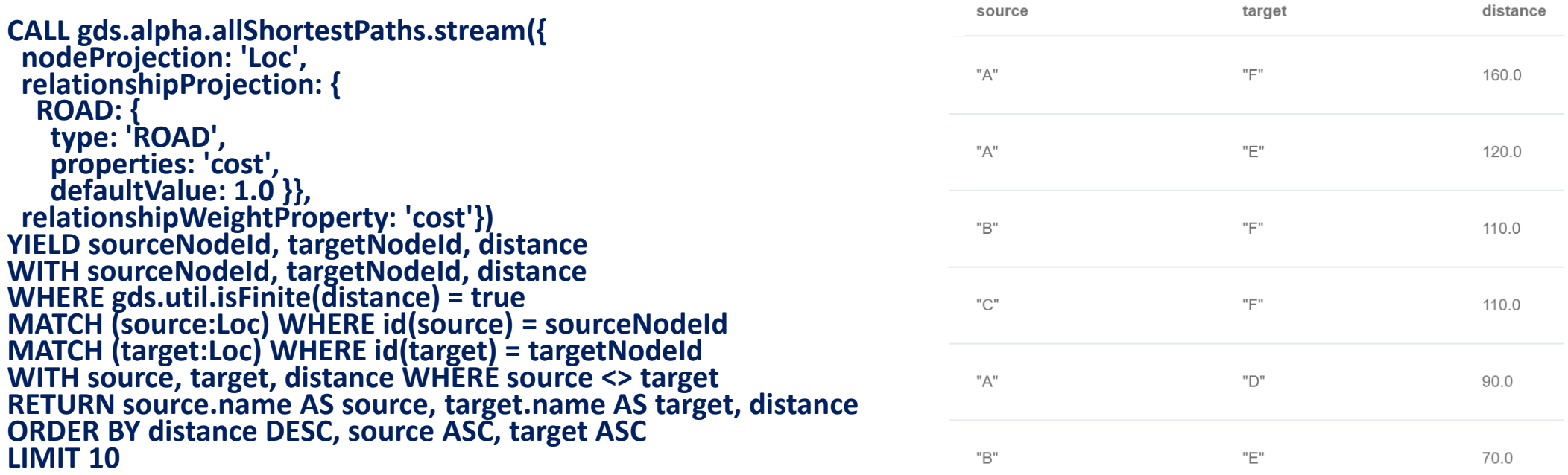

# Page Rank Examples

#### Create Graph Weighted

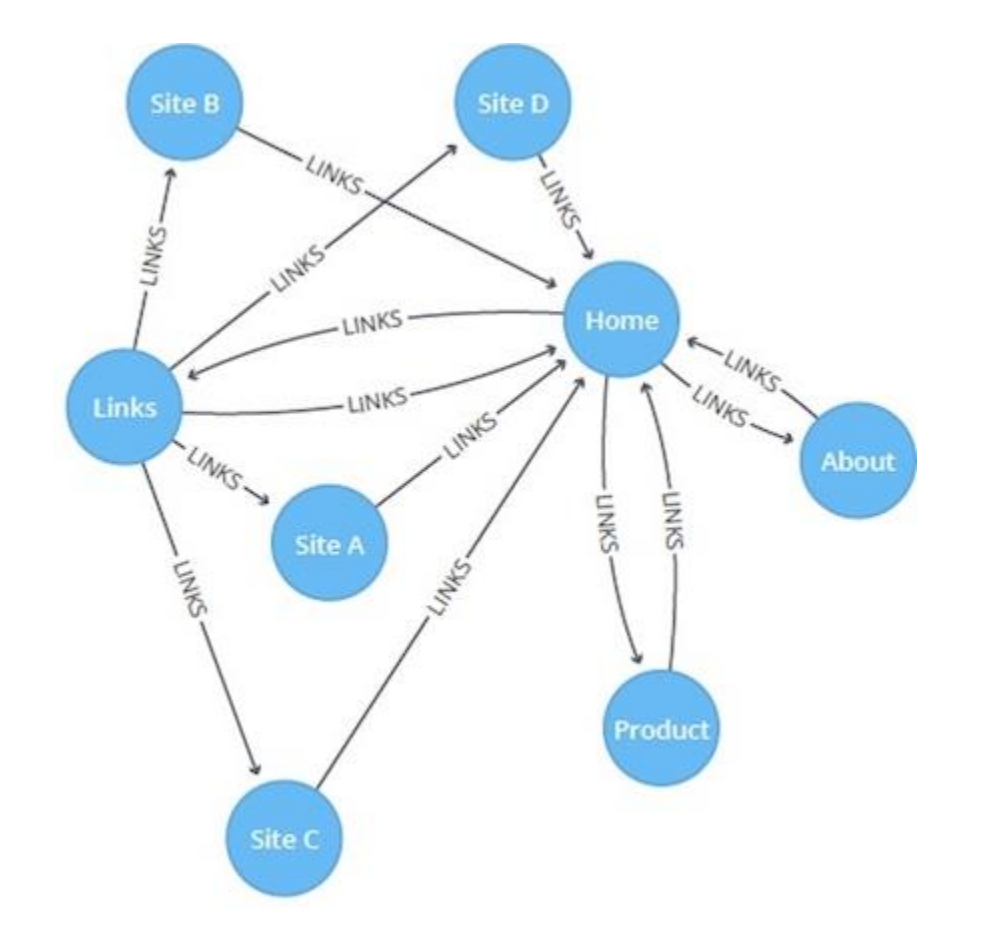

**CREATE (home:Page {name:'Home'}) CREATE (about:Page {name:'About'}) CREATE (product:Page {name:'Product'}) CREATE (links:Page {name:'Links'}) CREATE (a:Page {name:'Site A'}) CREATE (b:Page {name:'Site B'}) CREATE (c:Page {name:'Site C'}) CREATE (d:Page {name:'Site D'})**

### Create Graph Weighted

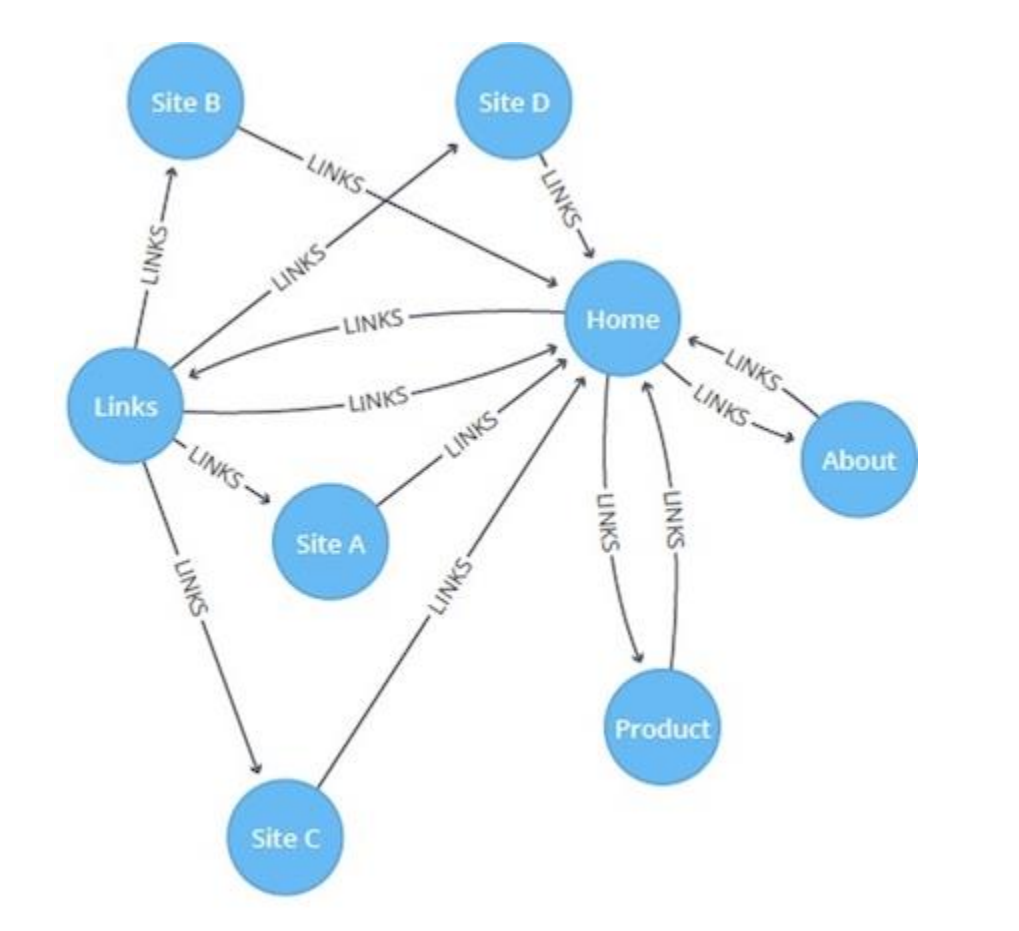

**CREATE (home)-[:LINKS {weight: 0.2}]->(about) CREATE (home)-[:LINKS {weight: 0.2}]->(links) CREATE (home)-[:LINKS {weight: 0.6}]->(product) CREATE (about)-[:LINKS {weight: 1.0}]->(home) CREATE (product)-[:LINKS {weight: 1.0}]->(home) CREATE (a)-[:LINKS {weight: 1.0}]->(home) CREATE (b)-[:LINKS {weight: 1.0}]->(home) CREATE (c)-[:LINKS {weight: 1.0}]->(home) CREATE (d)-[:LINKS {weight: 1.0}]->(home) CREATE (links)-[:LINKS {weight: 0.8}]->(home) CREATE (links)-[:LINKS {weight: 0.05}]->(a) CREATE (links)-[:LINKS {weight: 0.05}]->(b) CREATE (links)-[:LINKS {weight: 0.05}]->(c) CREATE (links)-[:LINKS {weight: 0.05}]->(d)**

## Page Rank Unweighted

•The following statement will create the graph and store it in the graph catalog.

```
CALL gds.graph.create(
  'myGraph',
  'Page',
  'LINKS',
  {
    relationshipProperties: 'weight'
  }
)
```
# Page Rank Unweighted

•The following will run PageRank algorithm and stream results on the projected unweighted graph:

**CALL gds.pageRank.stream('myGraph', { maxIterations: 20, dampingFactor: 0.85 }) YIELD nodeId, score RETURN gds.util.asNode(nodeId).name AS name, score ORDER BY score DESC, name ASC**

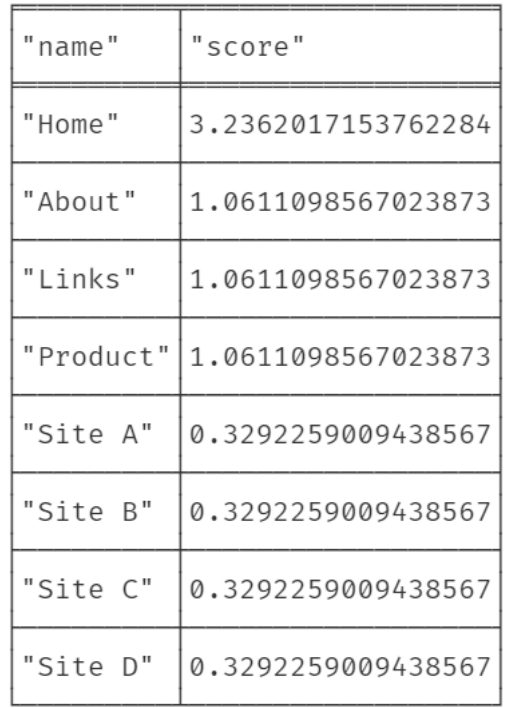

# Page Rank Weighted

•The following will run PageRank algorithm and stream results on the projected weighted graph:

```
CALL gds.pageRank.stream('myGraph', {
 maxIterations: 20,
 dampingFactor: 0.85,
relationshipWeightProperty: 'weight'
})
YIELD nodeId, score
RETURN gds.util.asNode(nodeId).name AS name, score
ORDER BY score DESC, name ASC
```
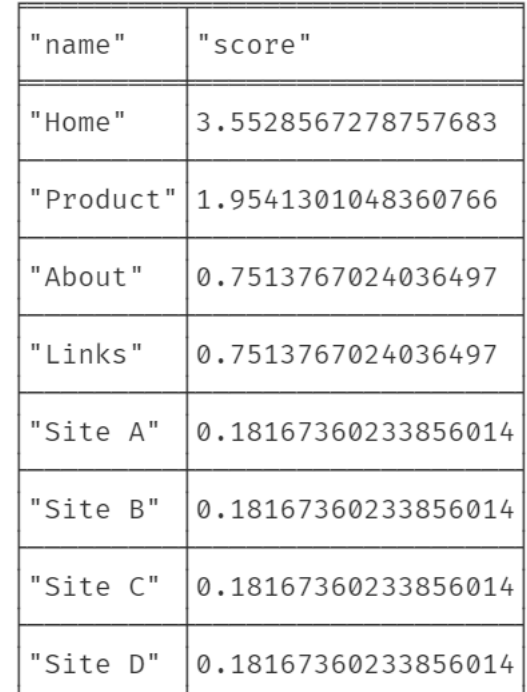
## Personalized Page Rank

•Personalized Page Rank is a variation of Page Rank which is biased towards a set of sourceNodes. The following show how to run Page Rank centered around 'Site A'

```
MATCH (siteA:Page {name: 'Site A'})
CALL gds.pageRank.stream('myGraph', {
 maxIterations: 20,
 dampingFactor: 0.85,
 sourceNodes: [siteA]
})
YIELD nodeId, score
RETURN gds.util.asNode(nodeId).name AS name, score
ORDER BY score DESC, name ASC
```
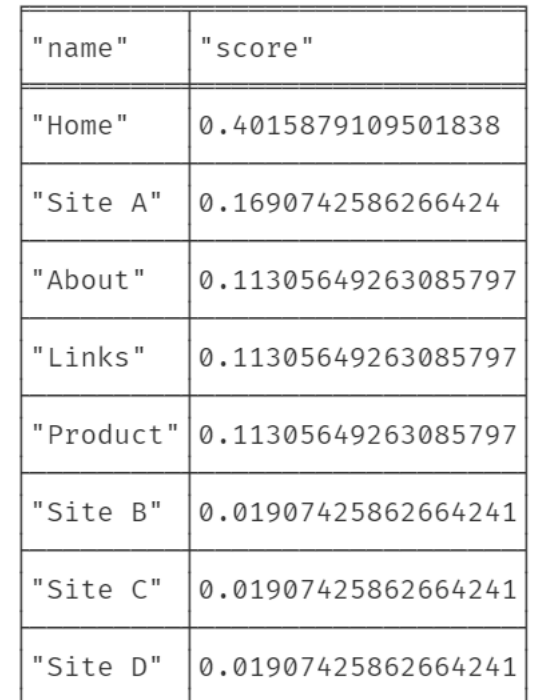